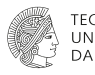

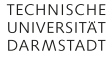

# <span id="page-0-0"></span>**Kapitel [5](#page-0-0) : Spannungszustand**

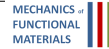

TM für MaWi | FG Mechanik funktionaler Materialien, FB 11, TU Darmstadt | Prof. Dr. Bai-Xiang Xu | WS2020/21 | 186

# **§ [5](#page-0-0) Spannungszustand**

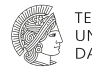

**MECHANICS FUNCTION/ MATFRIALS** 

# Lernziel:

Bei Stäben haben Sie gelernt, dass die äußere Belastung innere Kräfte verursacht. Die in der Schnittfläche verteilten inneren Kräfte werden durch den Spannungsvektor bezeichnet. Abhängig vom Schnittwinkel erhält man – für die gleiche Stelle – unterschiedliche Spannungsvektoren. Ein Spannungsvektor allein reicht also nicht um die Spannung an einem Punkt zu beschreiben.

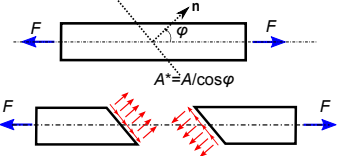

In diesem Kapitel lernen Sie, wie man den Spannungszustand eines Punktes vollständig beschreibt und graphisch darstellt. Dabei wird der wichtige Begriff des Spannungstensors sowie seine Eigenschaften eingeführt.

# **§ [5.1](#page-2-0) Ebener Spannungszustand § [5.1.1](#page-3-0) Spannungsvektor und Indexnotation**

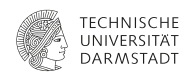

<span id="page-2-0"></span>Wir betrachten eine Scheibe deren Dicke *t* klein gegenüber ihren Seitenlängen ist und die nur in ihrer Ebene belastet wird. Die Belastungen liegen alle parallel zur Scheibenebene. Die Ober- und die Unterseite der Scheibe sind unbelastet.

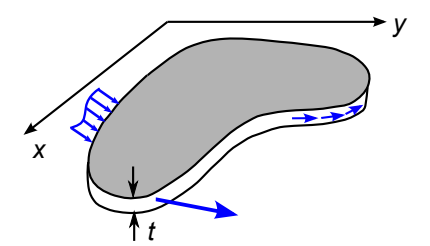

TM für MaWi | FG Mechanik funktionaler Materialien, FB 11, TU Darmstadt | Prof. Dr. Bai-Xiang Xu | WS2020/21 | 188

**MECHANIC** 

<span id="page-3-0"></span>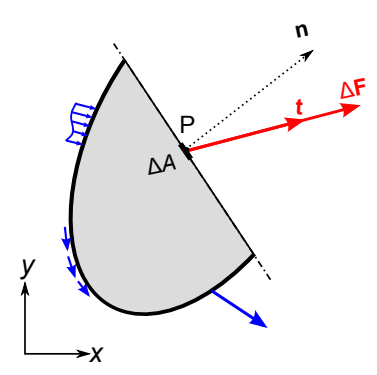

Wir legen einen Schnitt mit dem Schnittnormalenvektor **n** durch den Punkt P. Der **Spannungsvektor** auf dem Punkt P ist durch

$$
\mathbf{t} = \lim_{\Delta A \to 0} \frac{\Delta \mathbf{F}}{\Delta A} = \frac{\mathrm{d} \mathbf{F}}{\mathrm{d} A}
$$

definiert, wobei ∆*A* der infinitesimale Flächeninhalt am Punkt P ist, und ∆**F** die auf der Fläche ∆*A* wirkende innere Kraft.

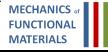

TM für MaWi | FG Mechanik funktionaler Materialien, FB 11, TU Darmstadt | Prof. Dr. Bai-Xiang Xu | WS2020/21 | 189

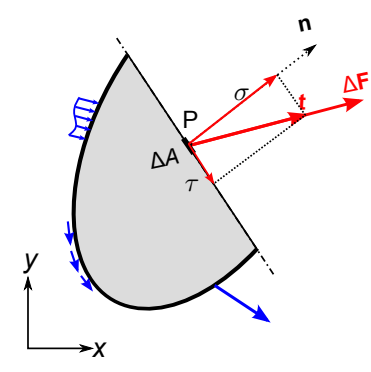

Der Spannungsvektor **t** wird in eine Normalspannung  $\sigma$ , die normal zur Schnittfläche steht, und eine Schubspannung  $\tau$ , die tangential zur Schnittfläche liegt, zerlegt. d.h.

**t** =  $\sigma$ **n** +  $\tau$ **s** 

wobei **s** ein in der Fläche liegender Einheitsvektor ist. Daraus folgt

$$
\boxed{\sigma = \mathbf{t} \cdot \mathbf{n}}
$$

$$
\mathsf{Aus}\,|\mathbf{t}| = \sqrt{\sigma^2 + \tau^2}\text{ erhält man}
$$

$$
\tau = \sqrt{|\mathbf{t}|^2 - \sigma^2}
$$

TM für MaWi | FG Mechanik funktionaler Materialien, FB 11, TU Darmstadt | Prof. Dr. Bai-Xiang Xu | WS2020/21 | 190

**MECHANIC MATERIALS** 

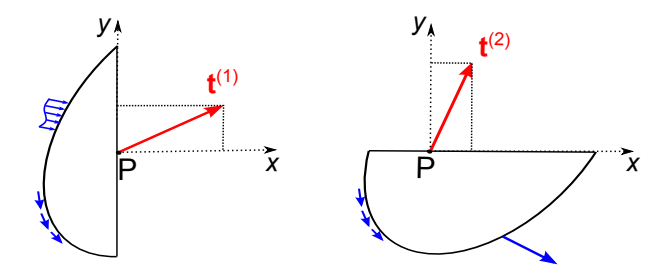

Für den gleichen Punkt P ändert sich der resultierende Spannungsvektor **t** mit dem Schnittwinkel (also mit der Normalen **n**).

Um den Spannungszustand zu charakterisieren sind zwei Spannungsvektoren für zwei unterschiedliche Schnitte erforderlich. Zweckmäßig wählen wir die zwei senkrecht zu den Koordinatenachsen stehenden Schnitte, die wir eben untersucht haben.

So stellt **t** (1) den Spannungsvektor am Punkt P in der Schnittfläche mit Normalen **e***<sup>x</sup>* dar, und **t** (2) den Spannungsvektor am selben Punkt P in der Schnittfläche mit Normalen **e***y*. Diese müssen nicht gleich sein.

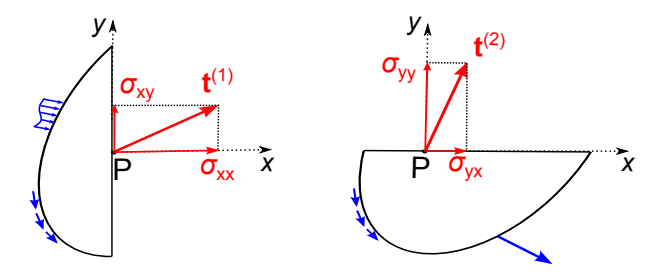

Zerlegung von **t**<sup>(1)</sup>, **t**<sup>(2)</sup> in die Basisrichtungen des *x<sub>i</sub>* KOS:

$$
\mathbf{t}^{(1)}=\sigma_{xx}\mathbf{e}_x+\sigma_{xy}\mathbf{e}_y, \quad \mathbf{t}^{(2)}=\sigma_{yx}\mathbf{e}_x+\sigma_{yy}\mathbf{e}_y
$$

### Indexnotation:

Zur Kennzeichnung der Komponenten werden Doppelindizes verwendet: Der erste Index gibt jeweils die Richtung der Flächennormalen an, während der zweite Index die Richtung der Spannungskomponente charakterisiert.

> **MECHANICS MATFRIALS**

Wir stellen die zwei Schnitte und die darauf wirkenden Spannungsvektoren (in Komponenten) zusammen.

Im Spannungsquadrat stehen auch die zwei anderen Schnitte mit den Normalen −**e***<sup>x</sup>* bzw. −**e***y*. Die Indexkonvention bleibt wie vorhin, daher bleibt nur noch die Vorzeichenkonvention zu erklären: Dementsprechend zeigen positive Spannungen an einem positiven (negativen) Schnittufer in die positive (negative) Koordinatenrichtung.

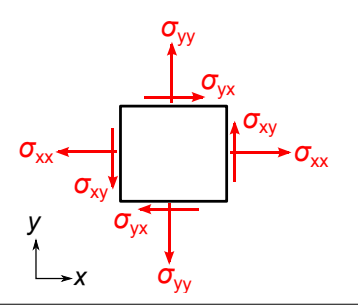

Als Alternative können die Komponenten auch in einer Matrix einsortiert werden:

$$
[\sigma_{ij}] = \begin{bmatrix} \sigma_{xx} & \sigma_{xy} \\ \sigma_{yx} & \sigma_{yy} \end{bmatrix}_{(x,y)}
$$

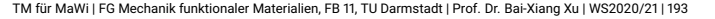

# Anmerkungen

- (1) Das Spannungsquadrat bzw. die Matrix stellt die Spannungskomponenten eines Punktes auf den Schnitten senkrecht zu den Koordinatenachsen des KOS dar. Das Quadrat bzw. die Matrix entspricht also immer einem bestimmten Ortspunkt und einem bestimmten KOS.
- (2) Die Normalspannungen σ*xx* bzw. σ*yy* werden oft kurz mit σ*<sup>x</sup>* bzw. σ*<sup>y</sup>* bezeichnet. Schubspannungen werden durch ungleiche Indizes angedeutet, z.B. σ*xy*, σ*yx*. Sie werden auch oft mit τ bezeichnet, z.B. σ*xy* = τ*xy*, σ*yx* = τ*yx*

(3) Senkrecht aufeinander stehende Schubspannungen in zwei senkrecht aufeinander stehenden Schnitten sind wegen des Momentengleichgewichts gleich; sie werden als einander zugeordnete Schubspannungen bezeichnet.

$$
\boxed{\sigma_{xy} = \sigma_{yx}} \quad \text{oder} \quad \boxed{\tau_{xy} = \tau_{yx}}
$$

Deshalb ist die Matrix symmetrisch:

$$
[\sigma_{ij}] = \begin{bmatrix} \sigma_x & \tau_{xy} \\ \text{sym} & \sigma_y \end{bmatrix}
$$

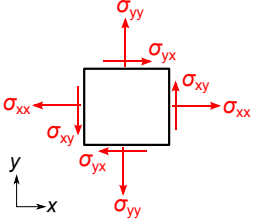

TM für MaWi | FG Mechanik funktionaler Materialien, FB 11, TU Darmstadt | Prof. Dr. Bai-Xiang Xu | WS2020/21 | 195

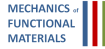

(4) Die Voigtsche Notation – benannt nach dem Physiker Woldemar Voigt – ist eine abkürzende Schreibweise. Ausgehend von der Indexnotation werden dabei jeweils 2 Indizes nach einer bestimmten Vorschrift zu einem Index zusammengezogen.

In Voigtscher Notation werden die Spannungskomponenten für den Punkt P im KOS (*x*, *y*) in einer Reihe dargestellt:

$$
[\sigma_{ij}] = \begin{bmatrix} \sigma_x & \tau_{xy} \\ \tau_{xy} & \sigma_y \end{bmatrix}_{(x,y-KOS)} \rightarrow \begin{bmatrix} \sigma_x \\ \sigma_y \\ \tau_{xy} \end{bmatrix}_{(x,y-KOS)}
$$

TM für MaWi | FG Mechanik funktionaler Materialien, FB 11, TU Darmstadt | Prof. Dr. Bai-Xiang Xu | WS2020/21 | 196

# **§ [5.1.2](#page-11-0) Spannungsvektor auf einem beliebigen Schnitt**

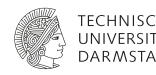

<span id="page-11-0"></span>Es wird jetzt gezeigt, dass aus den Komponenten σ*x*, σ*y*, τ*xy* in einem (*x*, *y*) KOS der Spannungsvektor **t** auf einer beliebigen Schnittfläche mit Normale **n** am Punkt P berechnet werden kann. Dazu brauchen wir nur das Kräftegleichgewicht eines infinitesimalen Dreiecks in der Umgebung des Punktes P.

Gegeben sind  $\sigma_x$ ,  $\sigma_y$  und  $\tau_{xy}$ . Es sind die Spannungskomponenten ( $\sigma$ ,  $\tau$ ) bzw. (*tx*, *ty*) auf dem Schnitt mit der Normalen **n** zu bestimmen.

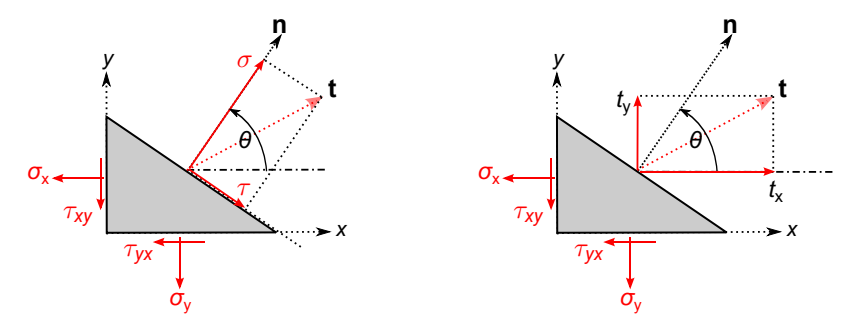

Man kann den Spannungsvektor **t** auf dem Schnitt entweder in seine Komponenten entlang der *x*- und *y*-Richtung zerlegen, oder entlang der Normalen **n** und der tangentialen Richtung **s**.

MECHANIC

(1) Komponenten von **t** entlang der *x*- und der *y*-Richtungen: *tx*, *t<sup>y</sup>*

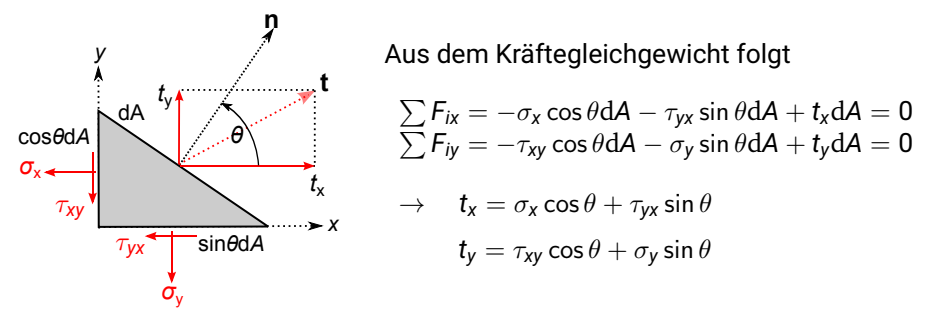

Achten Sie darauf, dass σ*x*, σ*y*, τ*xy*, σ, τ , *tx*, und *t<sup>y</sup>* nur Flächenkräfte sind. Bei Einsetzen in die GGB müssen die Größen der Flächen berücksichtigt werden.

TM für MaWi | FG Mechanik funktionaler Materialien, FB 11, TU Darmstadt | Prof. Dr. Bai-Xiang Xu | WS2020/21 | 199

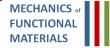

(2) Normale und tangentiale Komponenten von **t**: σ, τ

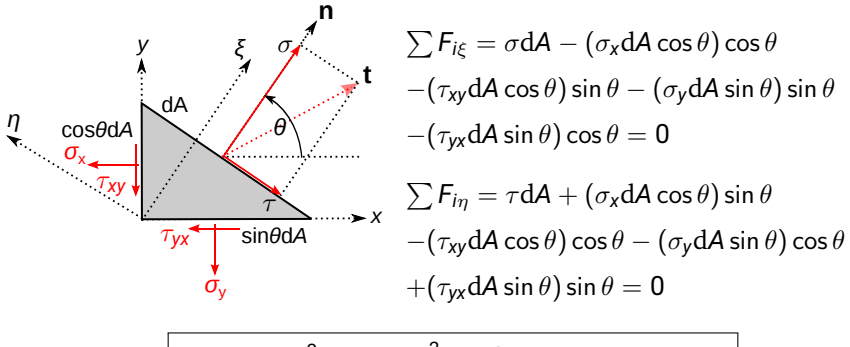

$$
\sigma = \sigma_x \cos^2 \theta + \sigma_y \sin^2 \theta + 2\tau_{xy} \sin \theta \cos \theta
$$

$$
\tau = -(\sigma_x - \sigma_y) \sin \theta \cos \theta + \tau_{xy} (\cos^2 \theta - \sin^2 \theta)
$$

Man kann  $\sigma$  und  $\tau$  auch mit Hilfe einer Rotationsmatrix aus  $t_x$  und  $t_y$  ermitteln:

$$
\begin{bmatrix} \sigma \\ \tau \end{bmatrix} = \begin{bmatrix} \cos \theta & \sin \theta \\ -\sin \theta & \cos \theta \end{bmatrix} \begin{bmatrix} t_x \\ t_y \end{bmatrix}
$$

TM für MaWi | FG Mechanik funktionaler Materialien, FB 11, TU Darmstadt | Prof. Dr. Bai-Xiang Xu | WS2020/21 | 200

### **Beispiel 5.1 (TM2 Beispiel 2.1a)**

Der Spannungszustand eines Punktes im einem Blech wird durch die Spannungen  $\sigma_x = -64$  MPa,  $\sigma_y = 32$  MPa und  $\tau_{xy} = -20$  MPa im *xy*-KOS beschrieben. Stellen Sie den Spannungszustand des Punktes in einer Matrix oder einem Quadrat dar und bestimmen Sie dann die Spannungen in einem Schnitt mit dem Winkel  $\theta = -30^{\circ}.$ 

 $\sigma = \sigma_{\mathsf{X}} \cos^2 \theta + \sigma_{\mathsf{Y}} \sin^2 \theta + 2 \tau_{\mathsf{X}\mathsf{Y}} \sin \theta \cos \theta$ ,  $\tau=-(\sigma_{\mathsf{x}}-\sigma_{\mathsf{y}})$  sin  $\theta$  cos  $\theta+\tau_{\mathsf{xy}}(\cos^2\theta-\sin^2\theta)$ Lösung:  $\sigma$  = -22.7 N/mm<sup>2</sup>,  $\tau$  = -51.6 N/mm<sup>2</sup>

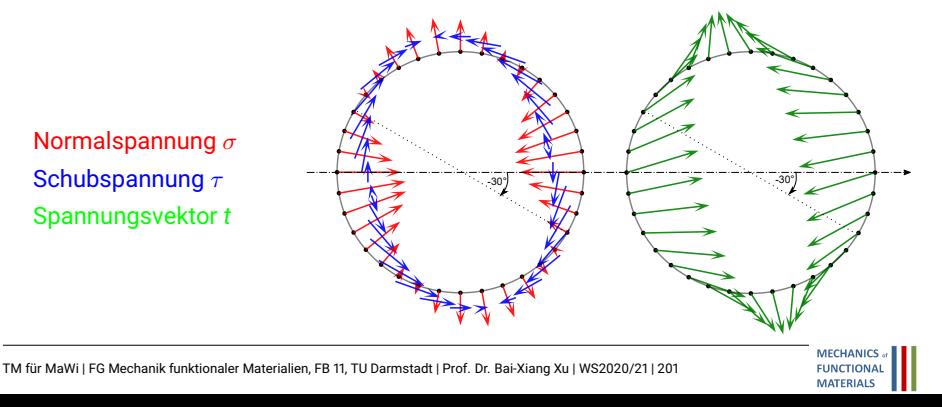

# **§ [5.1.3](#page-16-0) Spannungstensor, Transformation und Invariante**

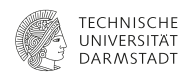

<span id="page-16-0"></span>Die Spannungen σ*x*, σ*y*, τ*xy* sind die Spannungskomponenten für den Punkt P im  $(x, y)$ -KOS. Wie sehen die Spannungskomponenten  $\sigma_{\xi}, \sigma_{\eta}, \tau_{\xi\eta}$  für den Punkt P im  $\xi$ ,  $\eta$ -KOS aus?

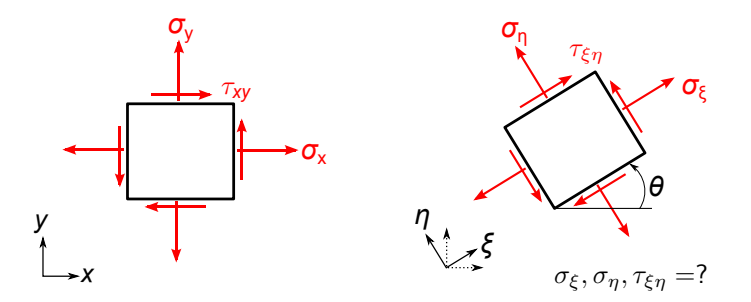

Wir betrachten den Schnitt, dessen Normale um θ zur *x*-Achse geneigt ist, bzw. den Schnitt, dessen Normale um θ + <sup>π</sup>/<sup>2</sup> zur *x*-Achse geneigt ist. Aus den Formeln für den Spannungsvektor auf einem beliebigen Schnitt im letzten Abschnitt erhalten wir

$$
\sigma_{\xi} = \sigma_{x} \cos^{2} \theta + \sigma_{y} \sin^{2} \theta + 2\tau_{xy} \sin \theta \cos \theta
$$
  
\n
$$
\sigma_{\eta} = \sigma_{x} \sin^{2} \theta + \sigma_{y} \cos^{2} \theta - 2\tau_{xy} \sin \theta \cos \theta
$$
  
\n
$$
\tau_{\xi\eta} = -(\sigma_{x} - \sigma_{y}) \sin \theta \cos \theta + \tau_{xy} (\cos^{2} \theta - \sin^{2} \theta)
$$

oder

$$
\begin{bmatrix} \sigma_{\xi}, \tau_{\xi\eta} \\ \tau_{\xi\eta}, \sigma_{\eta} \end{bmatrix} = \begin{bmatrix} \cos\theta & \sin\theta \\ -\sin\theta & \cos\theta \end{bmatrix} \begin{bmatrix} \sigma_{x}, \tau_{xy} \\ \tau_{xy}, \sigma_{y} \end{bmatrix} \begin{bmatrix} \cos\theta & \sin\theta \\ -\sin\theta & \cos\theta \end{bmatrix}^{T}
$$

Kommentar: Diese Gleichung deutet an, dass die Spannung ein Tensor 2. Stufe ist, weil die Transformationsbeziehung zwei mal die Rotationsmatrix beinhaltet.

Durch Ersetzen von  $\cos^2\theta=(1+\cos2\theta)/2,2\sin\theta\cos\theta=\sin2\theta,\sin^2\theta=$  $(1-\cos2\theta)/2, \cos^2\theta-\sin^2\theta=\cos2\theta$  folgt

$$
\sigma_{\xi} = \frac{1}{2}(\sigma_x + \sigma_y) + \frac{1}{2}(\sigma_x - \sigma_y)\cos 2\theta + \tau_{xy}\sin 2\theta
$$

$$
\sigma_{\eta} = \frac{1}{2}(\sigma_x + \sigma_y) - \frac{1}{2}(\sigma_x - \sigma_y)\cos 2\theta - \tau_{xy}\sin 2\theta
$$

$$
\tau_{\xi\eta} = -\frac{1}{2}(\sigma_x - \sigma_y)\sin 2\theta + \tau_{xy}\cos 2\theta
$$

(5.1)

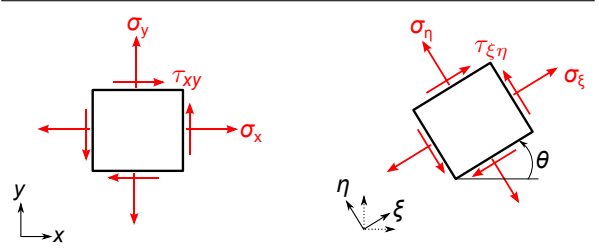

TM für MaWi | FG Mechanik funktionaler Materialien, FB 11, TU Darmstadt | Prof. Dr. Bai-Xiang Xu | WS2020/21 | 204

# Anmerkungen:

(1) Der Spannungszustand am Punkt ist ein Tensor 2. Stufe. Die Matrixdarstellungen (d.h. die Komponenten) des Spannungstensors sind abhängig vom verwendeten KOS:

$$
\sigma = \begin{bmatrix} \sigma_x & \tau_{xy} \\ \text{sym} & \sigma_y \end{bmatrix}_{(x,y)} = \begin{bmatrix} \sigma_{\xi} & \tau_{\xi\eta} \\ \text{sym} & \sigma_{\eta} \end{bmatrix}_{(\xi,\eta)}
$$

(2) Aus den Transformationsbeziehungen (TFB) kann man einfach beweisen, dass die Summe der Normalspannungen und die Determinante der Spannungsmatrix unabhängig von der Drehung des KOS sind.

$$
\boxed{\sigma_x + \sigma_y = \sigma_{\xi} + \sigma_{\eta}} \qquad \boxed{\sigma_x \sigma_y - \tau_{xy}^2 = \sigma_{\xi} \sigma_{\eta} - \tau_{\xi\eta}^2}
$$

Solche Größen werden als Invariant bezeichnet.

(3) Beim Sonderfall  $\sigma_x = \sigma_y = \sigma_0$ , und  $\tau_{xy} = 0$ , erhält man aus den TFB  $\sigma_{\xi} = \sigma_n = \sigma_{\chi} = \sigma_{\chi} = \sigma_0$ ,  $\tau_{\xi n} = 0$ . In Matrixnotation ergibt das

$$
\boldsymbol{\sigma} = \begin{bmatrix} \sigma_0 & 0 \\ 0 & \sigma_0 \end{bmatrix}_{(x,y)} = \begin{bmatrix} \sigma_0 & 0 \\ 0 & \sigma_0 \end{bmatrix}_{(\xi,\eta)}
$$

Oder

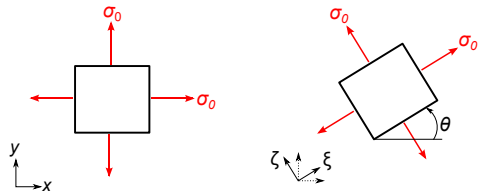

**MECHANIC MATFRIALS** 

*x* Die Normalspannungen sind hier in allen Schnittrichtungen gleich, während die Schubspannungen immer verschwinden. Man nennt einen solchen Spannungszustand einen hydrostatischen Spannungszustand. Der hydrostatische Spannungszustand ist isotrop, weil sein Komponenten unabängig von der Drehung des KOS sind.

# **§ [5.1.4](#page-21-0) Hauptspannungen**

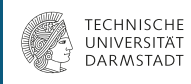

(5.2)

**MECHANICS FUNCTION/ MATERIALS** 

<span id="page-21-0"></span>Die TFB zeigen dass die Spannungskomponenten von der Schnittrichtung (vom Winkel  $\theta$ ) abhängen. Wir untersuchen nun, für welchen Winkel diese Spannungskomponenten Extremwerte annehmen und wie groß jene sind, wenn σ*x*, σ*y*, τ*xy* gegeben sind.

#### **Hauptnormalspannungen**

$$
\sigma_{\xi} = \frac{1}{2}(\sigma_x + \sigma_y) + \frac{1}{2}(\sigma_x - \sigma_y)\cos 2\theta + \tau_{xy}\sin 2\theta
$$

Die Normalspannungen nehmen einen Extremtwert für Schnittrichtungen mit  $\theta^\star$  an, wobei  $\theta^\star$  die Lösung der Gleichung

$$
\frac{\mathrm{d}\sigma_{\xi}}{\mathrm{d}\theta} = -(\sigma_{x}-\sigma_{y})\sin 2\theta + 2\tau_{xy}\cos 2\theta = 0
$$

ist:

TM für MaWi | FG Mechanik funktionaler Materialien, FB 11, TU Darmstadt | Prof. Dr. Bai-Xiang Xu | WS2020/21 | 207

 $\sigma_{\mathsf{x}} - \sigma_{\mathsf{y}}$ 

tan 2 $\theta^{\star} = \frac{2\tau_{\mathsf{x}\mathsf{y}}}{\tau}$ 

Da die Tangensfunktion mit  $\pi$  periodisch ist, ist auch  $\theta^\star$  +  $\frac{\pi}{2}$  Lösung der Gleichung  $\frac{d\sigma_{\xi}}{d\theta}$  = 0, bzw.  $\frac{d\sigma_{\eta}}{d\theta}$  = 0. Das bedeutet, dass auf den zwei senkrecht aufeinander stehenden Schnittrichtungen  $\theta^\star$  und  $\theta^\star + \frac{\pi}{2}$  die Normalspannungen ihre Extremwerte annehmen. Diese Schnittrichtungen  $\theta^{\star}$ und θ\* +  $\frac{\pi}{2}$  werden als <u>Hauptrichtungen</u> bezeichnet.

Es gelten die folgenden trigonometrischen Formeln

$$
\cos 2\theta^* = \frac{1}{\sqrt{1 + \tan^2 2\theta^*}} = \frac{\sigma_x - \sigma_y}{\sqrt{(\sigma_x - \sigma_y)^2 + 4\tau_{xy}^2}}
$$
  

$$
\sin 2\theta^* = \frac{\tan 2\theta^*}{\sqrt{1 + \tan 2\theta^*}} = \frac{2\tau_{xy}}{\sqrt{(\sigma_x - \sigma_y)^2 + 4\tau_{xy}^2}}
$$
(5.3)

Die zu diesen Hauptrichtungen  $\theta^*$  und  $\theta^* + \frac{\pi}{2}$  gehörenden Spannungen 2 lassen sich durch Einsetzen der letzen beiden Gleichungen in die TFB rechnen. Damit erhalten wir

$$
\sigma_{1,2} = \frac{\sigma_x + \sigma_y}{2} \pm \sqrt{\left(\frac{\sigma_x - \sigma_y}{2}\right)^2 + \tau_{xy}^2}, \quad \boxed{\tau_{12} = 0}
$$
 (5.4)

In Matrixformat und am Quadrat:

$$
\pmb{\sigma} = \begin{bmatrix} \sigma_x & \tau_{xy} \\ \tau_{xy} & \sigma_y \end{bmatrix}_{(x,y)} = \begin{bmatrix} \sigma_1 & 0 \\ 0 & \sigma_2 \end{bmatrix}_{(Hauptsp.)}
$$

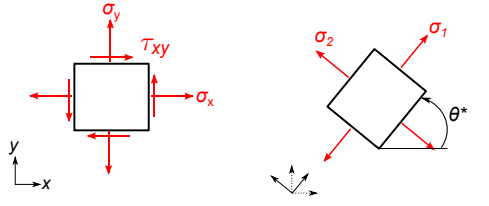

- $\sigma_1$  und  $\sigma_2$  werden<br>Hauptnormalspannungen oder Hauptnormalspannungen *Hauptspannungen* genannt. Es ist üblich, sie derart zu nummerieren dass  $\sigma_1 > \sigma_2$  gilt.
- Im Hauptspannungssystem wird die Schubspannung Null.

**MECHANIC** 

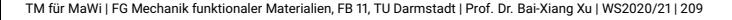

### **Beispiel 5.2 (TM2 Beispiel 2.1 b und c)**

Der Spannungszustand eines Punktes in einem Blech wird durch Spannungen  $\sigma_{\rm x} = -64$  MPa,  $\sigma_{\rm v} = 32$  MPa und  $\tau_{\rm xv} = -20$  MPa im *x*, *y*-KOS gegeben. Es sind hier die Hauptspannungen und die Hauptrichtungen zu bestimmen und ein Quadratelement zu skizzieren.

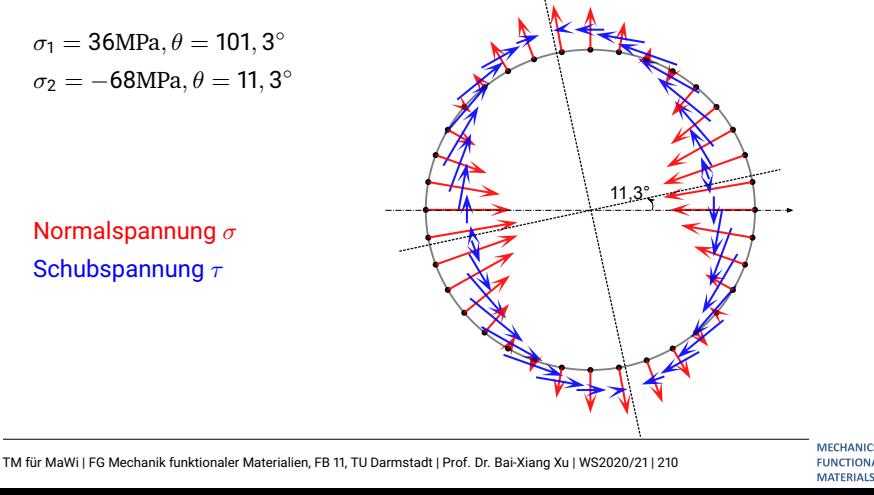

### **Hauptschubspannungen**

Analog dazu können die Extremwerte der Schubspannungen und die zugehörigen Schnittrichtungen bestimmt werden.

$$
\tau_{\xi\eta}=-\frac{1}{2}(\sigma_x-\sigma_y)\sin2\theta+\tau_{xy}\cos2\theta
$$

Die extremalen Schubspannungen wirken auf den Schnitten mit Winkel  $\theta^{\star\star}$ , wobei  $\theta^{\star\star}$  die Gleichung  $\displaystyle{\frac{\text{d}\tau_{\xi\eta}}{\text{d}\theta}}=0$  erfüllen soll. Das bedeutet

$$
\tan 2\theta^{\star\star} = -\frac{\sigma_x - \sigma_y}{2\tau_{xy}} \tag{5.5}
$$

Aus den trigonometrischen Formeln kann man cos 2 $\theta^{\star\star}$ , sin 2 $\theta^{\star\star}$  aus tan 2 $\theta^{\star\star}$ berechnen. Einsetzen von  $\cos 2\theta^{\star\star}, \sin 2\theta^{\star\star}$  in die TFB liefert die Extremalwerte der Schubspannungen (Hauptschubspannungen)

$$
\tau_{max} = \pm \sqrt{\left(\frac{\sigma_x - \sigma_y}{2}\right)^2 + \tau_{xy}^2} \quad \text{oder} \quad \boxed{\tau_{max} = \pm \frac{1}{2}(\sigma_1 - \sigma_2)}
$$

TM für MaWi | FG Mechanik funktionaler Materialien, FB 11, TU Darmstadt | Prof. Dr. Bai-Xiang Xu | WS2020/21 | 211

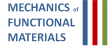

# **Anmerkungen:**

- (1)  $\theta^{\star\star} + \pi/2$  erfüllt ebenfalls  $\dfrac{\text{d}\tau_{\xi\eta}}{\text{d}\theta} = 0$ . Demnach sind auch die Schubspannungen auf der Schnittfläche mit  $\theta^{**}$  +  $\frac{\pi}{2}$  $\frac{1}{2}$  extremal.
- (2) Die Richtungen  $2\theta^{\star\star}$  und  $2\theta^{\star}$  stehen senkrecht aufeinander, weil tan 2 $\theta^{\star\star}=-1/\text{tan} \, 2\theta^\star.$  Deswegen sind die Richtungen  $\theta^{\star\star}$  (für extremale Schubspannungen) und  $\theta^\star$  (für extremale Normalspannungen) um 45° zueinander geneigt:  $\mid \theta^{\star\star} = \theta^\star \pm \pi/4 \mid$ .
- (3) Auf den Schnitten mit Winkel  $\theta^{**}$  und  $\theta^{**}$  +  $\pi/2$  verschwinden die Normalspannungen aber nicht. Diese nehmen das Mittel der Summe der Normalspannungen (auch eine Invariante) an.

$$
\sigma_m=(\sigma_x+\sigma_y)/2=(\sigma_1+\sigma_2)/2
$$

Die zu diesen Hauptrichtungen  $\theta^{\star\star}$  und  $\theta^{\star\star} + \frac{\pi}{2}$  gehörenden Spannungen lassen sich im Matrixformat und am Quadrat darstellen:

$$
\boldsymbol{\sigma} = \begin{bmatrix} \sigma_x & \tau_{xy} \\ \tau_{xy} & \sigma_y \end{bmatrix}_{(x,y)} = \begin{bmatrix} \sigma_m & \tau_{\text{max}} \\ \tau_{\text{max}} & \sigma_m \end{bmatrix}_{(\theta^{**})} = \begin{bmatrix} \sigma_1 & 0 \\ 0 & \sigma_2 \end{bmatrix}_{(\theta^*)}
$$

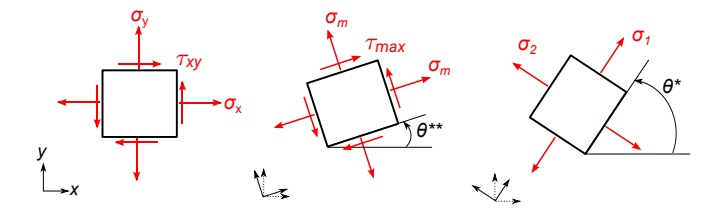

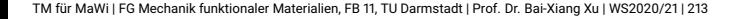

### **Beispiel 5.3 (TM2 Beispiel 2.1 b und c)**:

Der Spannungszustand eines Punktes in einem Blech wird durch Spannungen  $\sigma_{\rm x} = -64$  MPa,  $\sigma_{\rm v} = 32$  MPa und  $\tau_{\rm xv} = -20$  MPa im *x*, *y*-KOS gegeben. Es sind die Hauptschubspannungen und die ihnen zugehörigen Schnittrichtungen zu bestimmen und an einem Quadratelement zu skizzieren.

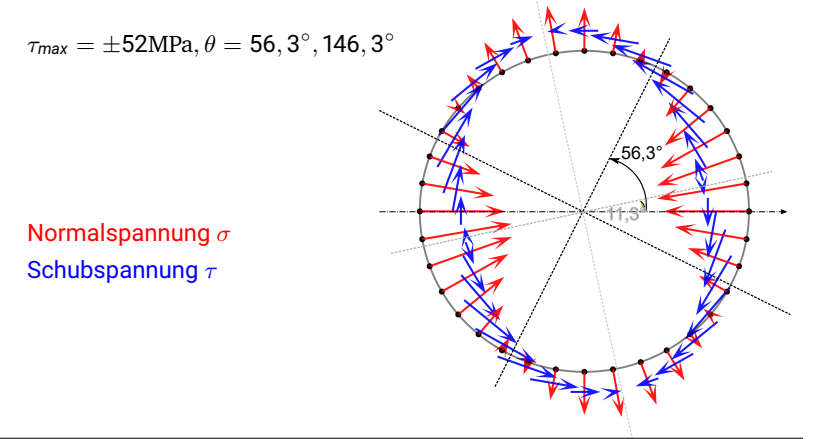

TM für MaWi | FG Mechanik funktionaler Materialien, FB 11, TU Darmstadt | Prof. Dr. Bai-Xiang Xu | WS2020/21 | 214

MECHANIC

# **§ [5.1.5](#page-29-0) Mohrscher Spannungskreis**

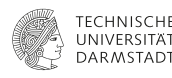

**MECHANIC** 

<span id="page-29-0"></span>Der Mohrsche Spannungskreis ist eine graphische Darstellung der Transformationsbeziehungen und des Spannungszustandes.

- ! Man kann den Mohrschen Spannungskreis mit σ*x*, σ*y*, τ*xy* zeichnen.
- $\checkmark$  Die Spannungskomponenten in einem beliebigen KOS  $\sigma_{\xi}, \sigma_{\eta}, \tau_{\xi\eta}$  sowie die Hauptspannungen, die Hauptrichtungen und die Hauptschubspannungen können dann vom Kreis abgelesen werden.

$$
\sigma_{\xi} = \frac{1}{2}(\sigma_x + \sigma_y) + \frac{1}{2}(\sigma_x - \sigma_y)\cos 2\theta + \tau_{xy}\sin 2\theta
$$
  

$$
\sigma_{\eta} = \frac{1}{2}(\sigma_x + \sigma_y) - \frac{1}{2}(\sigma_x - \sigma_y)\cos 2\theta - \tau_{xy}\sin 2\theta
$$
  

$$
\tau_{\xi\eta} = -\frac{1}{2}(\sigma_x - \sigma_y)\sin 2\theta + \tau_{xy}\cos 2\theta
$$

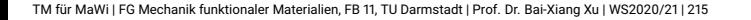

Umordnen der Transformationsbeziehungen

$$
\sigma_{\xi} - \frac{1}{2}(\sigma_x + \sigma_y) = \frac{1}{2}(\sigma_x - \sigma_y)\cos 2\theta + \tau_{xy}\sin 2\theta
$$

$$
\tau_{\xi\eta} = -\frac{1}{2}(\sigma_x - \sigma_y)\sin 2\theta + \tau_{xy}\cos 2\theta
$$

Quadrieren und Addieren der Gleichungen liefert

$$
\left[\sigma_{\xi} - \frac{1}{2}(\sigma_x + \sigma_y)\right]^2 + \tau_{\xi\eta}^2 = \underbrace{\left(\frac{\sigma_x - \sigma_y}{2}\right)^2 + \tau_{xy}^2}_{r^2}
$$
\n
$$
(\sigma_{\xi} - \sigma_m)^2 + \tau_{\xi\eta}^2 = r^2 \quad \text{vs.} \quad (x - x_0)^2 + y^2 = r^2
$$

**MECHANICS FUNCTION/ MATERIALS** 

TM für MaWi | FG Mechanik funktionaler Materialien, FB 11, TU Darmstadt | Prof. Dr. Bai-Xiang Xu | WS2020/21 | 216

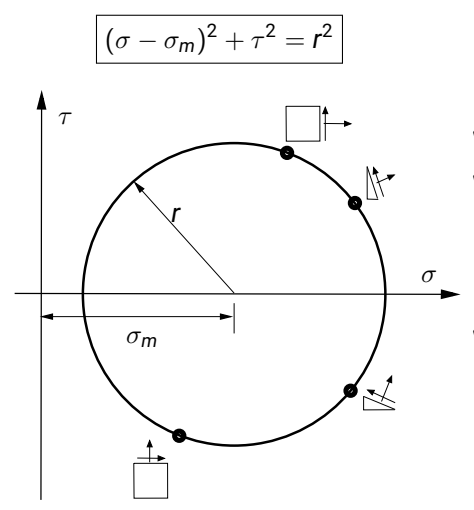

Graphische Interpretation

- Kreis in einer ( $\sigma$ ,  $\tau$ )-Ebene
- $\checkmark$  Mittelpunkt ( $\sigma_m$ , 0) unabhängig vom KOS (Invariante)

$$
\sigma_m=(\sigma_x+\sigma_y)/2
$$

! Radius *r*, unabhängig vom KOS (Invariante)

$$
r^{2} = \tau_{xy}^{2} + (\sigma_{x} - \sigma_{y})^{2}/4
$$
  
=  $\tau_{xy}^{2} - \sigma_{x}\sigma_{y} + (\sigma_{x} + \sigma_{y})^{2}/4$ 

τ

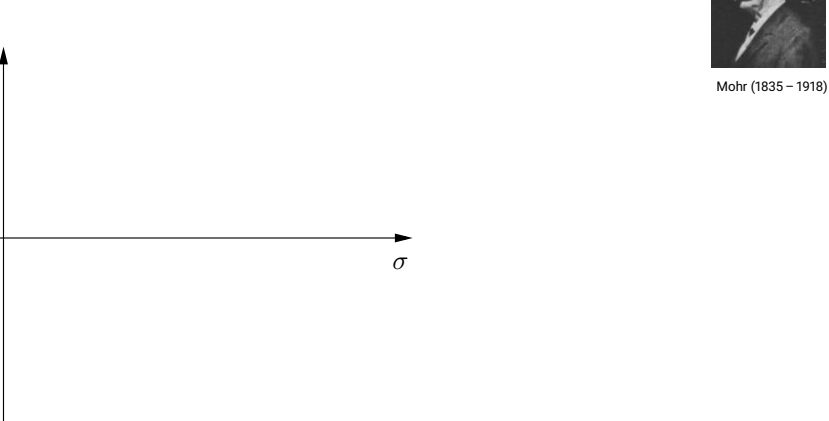

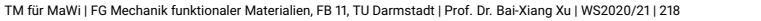

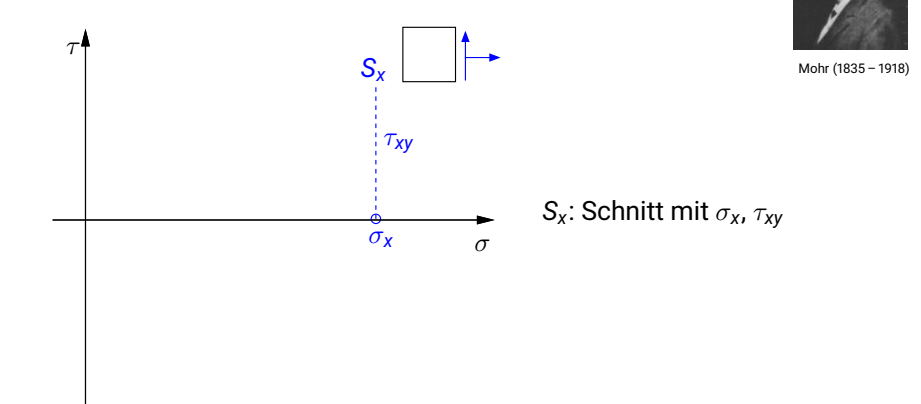

TM für MaWi | FG Mechanik funktionaler Materialien, FB 11, TU Darmstadt | Prof. Dr. Bai-Xiang Xu | WS2020/21 | 218

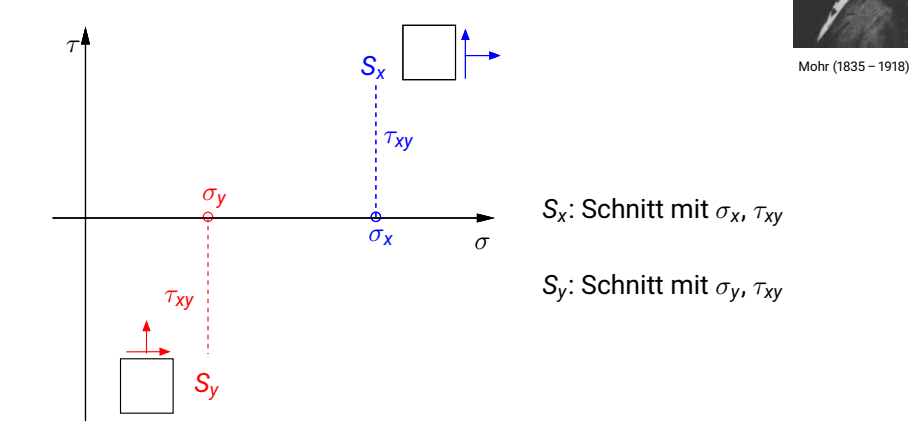

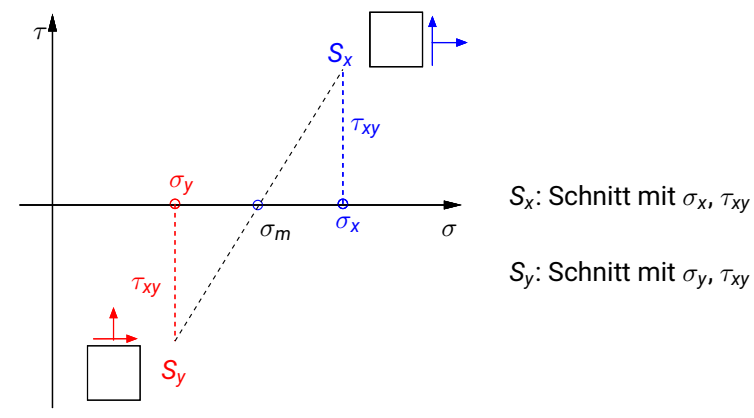

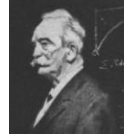

Mohr (1835 – 1918)

TM für MaWi | FG Mechanik funktionaler Materialien, FB 11, TU Darmstadt | Prof. Dr. Bai-Xiang Xu | WS2020/21 | 218
### **Konstruktion des Mohrschen Spannungskreises mit** σ*x*, σ*y*, τ*xy*

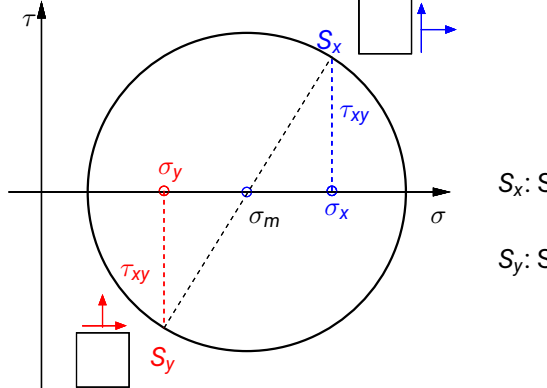

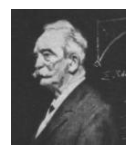

Mohr (1835 – 1918)

*Sx*: Schnitt mit σ*x*, τ*xy*

*Sy*: Schnitt mit σ*y*, τ*xy*

TM für MaWi | FG Mechanik funktionaler Materialien, FB 11, TU Darmstadt | Prof. Dr. Bai-Xiang Xu | WS2020/21 | 218

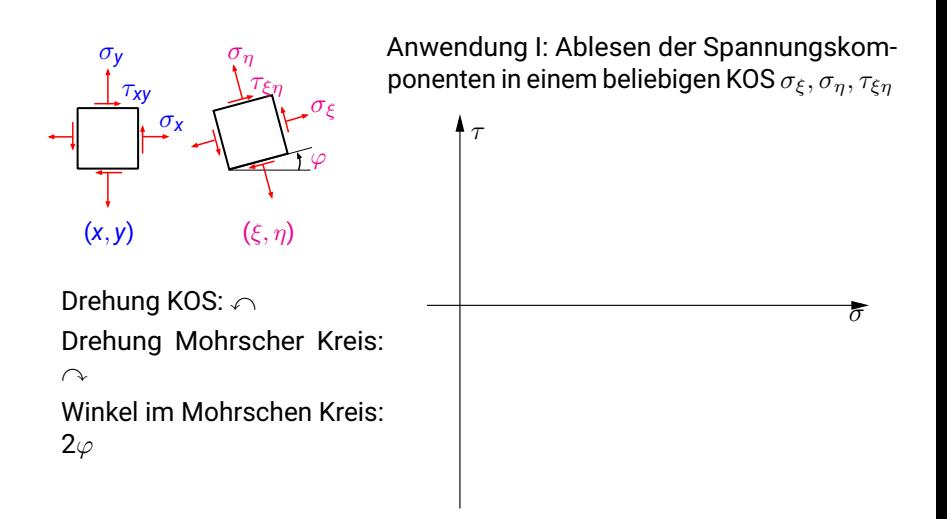

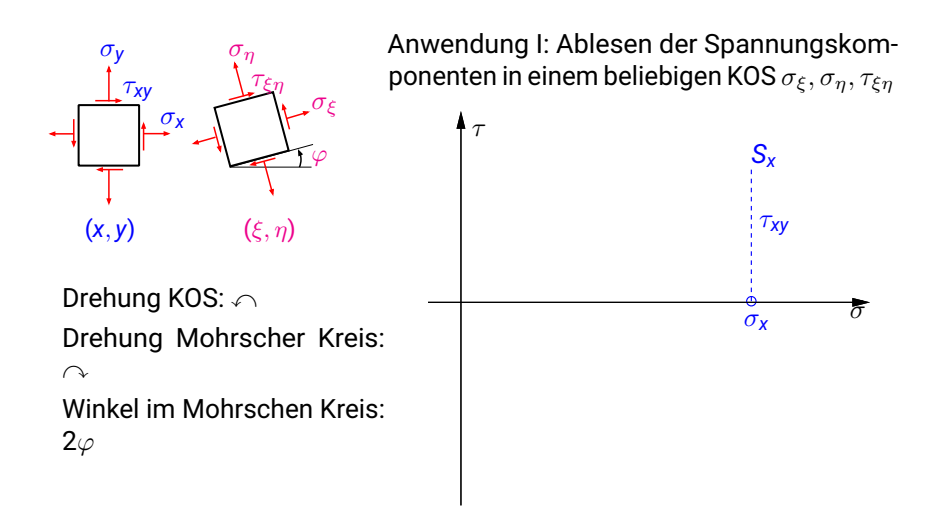

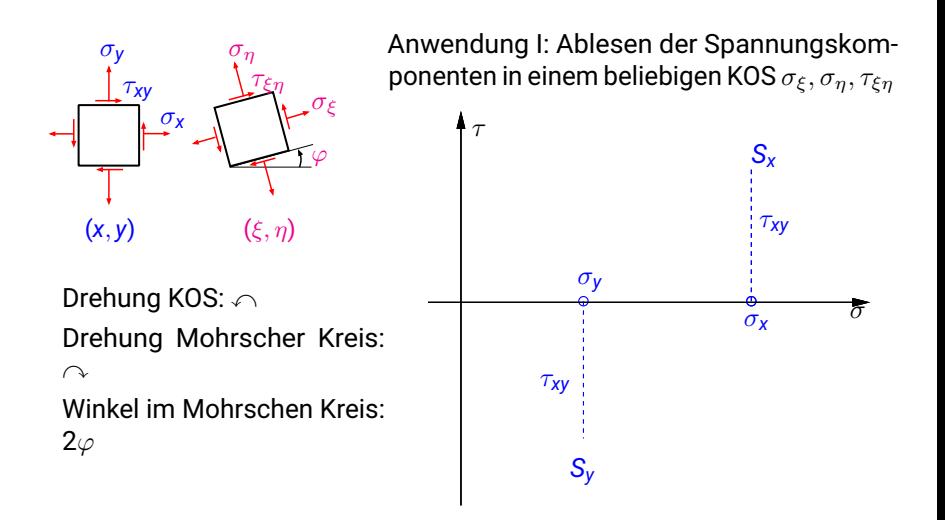

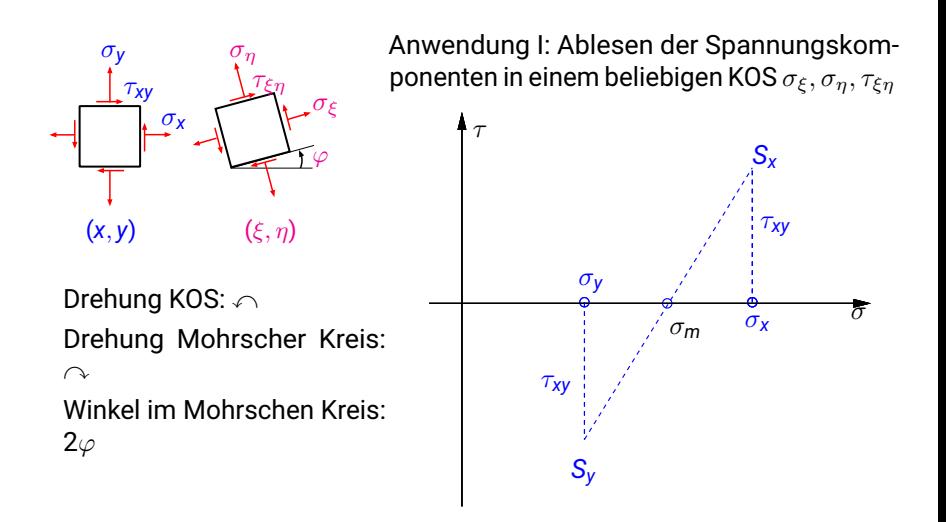

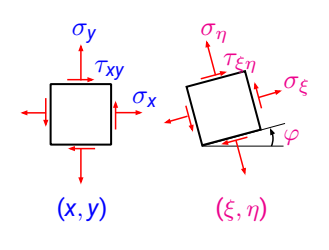

Drehung KOS:  $\cap$ Drehung Mohrscher Kreis:  $\curvearrowright$ 

Winkel im Mohrschen Kreis:  $2\varphi$ 

Anwendung I: Ablesen der Spannungskomponenten in einem beliebigen KOS  $\sigma_{\xi}, \sigma_{\eta}, \tau_{\xi\eta}$ 

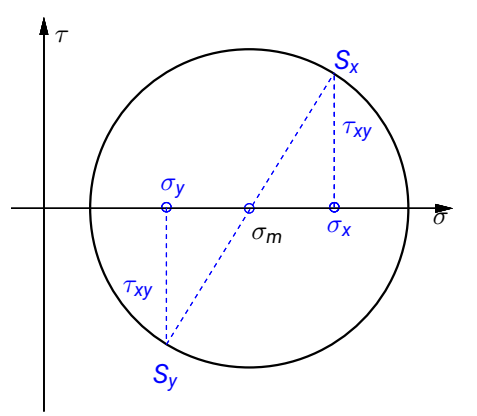

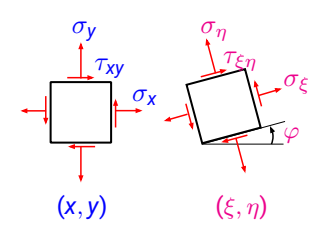

Drehung KOS:  $\cap$ Drehung Mohrscher Kreis:  $\curvearrowright$ 

Winkel im Mohrschen Kreis:  $2\varphi$ 

Anwendung I: Ablesen der Spannungskomponenten in einem beliebigen KOS  $\sigma_{\xi}, \sigma_{\eta}, \tau_{\xi\eta}$ 

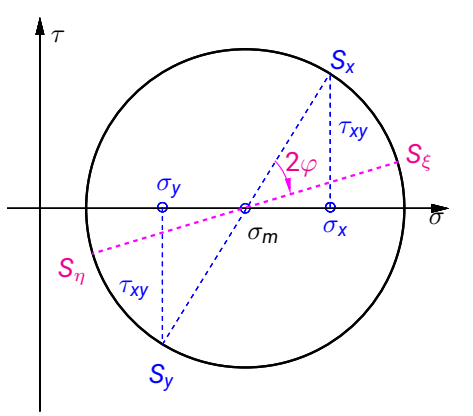

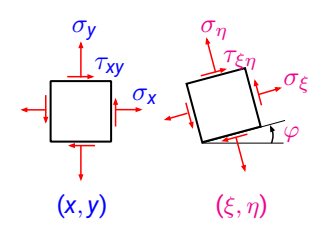

Drehung KOS:  $\cap$ Drehung Mohrscher Kreis:  $\curvearrowright$ 

Winkel im Mohrschen Kreis:  $2\varphi$ 

Anwendung I: Ablesen der Spannungskomponenten in einem beliebigen KOS  $\sigma_{\xi}, \sigma_{\eta}, \tau_{\xi\eta}$ 

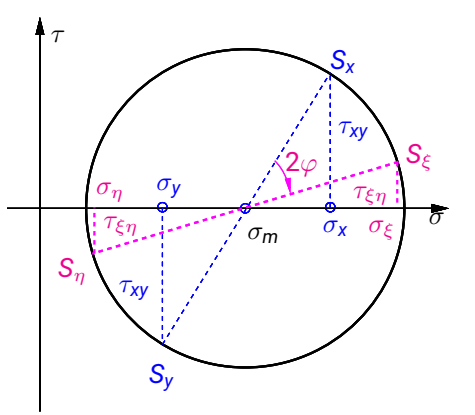

TM für MaWi | FG Mechanik funktionaler Materialien, FB 11, TU Darmstadt | Prof. Dr. Bai-Xiang Xu | WS2020/21 | 219

## **Beispiel 5.4**

In einem Punkt liegt der folgende Spannungszustand (Spannungskomponenten im (*x*, *y*)-KOS) vor. Ermitteln Sie die Spannungen im  $(\xi, \eta)$  Koordinatensystem ( $\varphi = 35^{\circ}$ ).

<span id="page-44-0"></span> $\sigma_x = -11 \text{ MPa}, \quad \sigma_y = 5 \text{ MPa}, \quad \tau_{xy} = 8 \text{ MPa}$ 

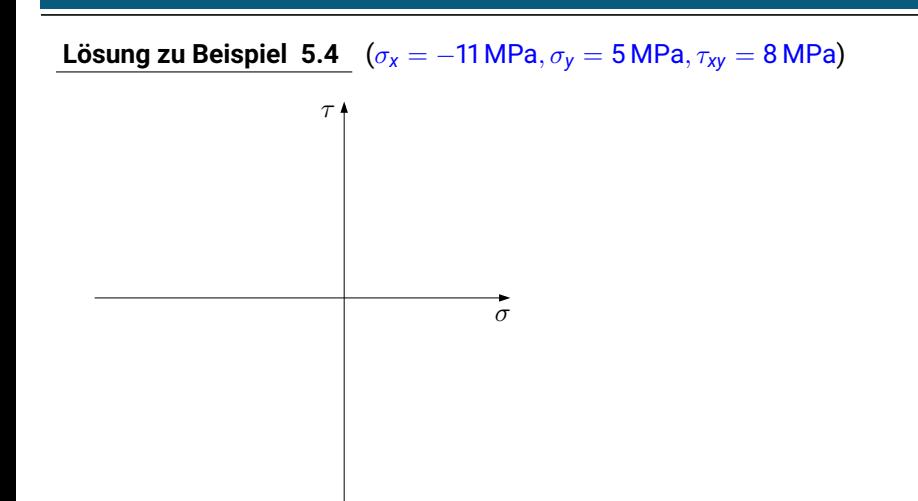

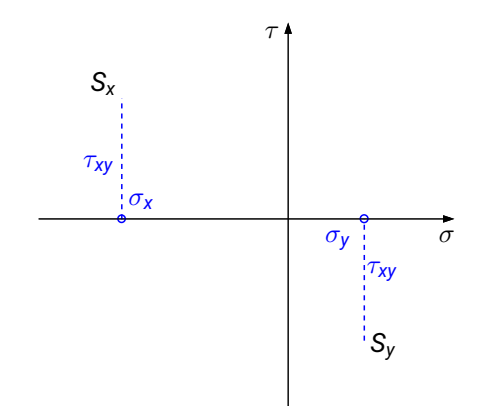

TM für MaWi | FG Mechanik funktionaler Materialien, FB 11, TU Darmstadt | Prof. Dr. Bai-Xiang Xu | WS2020/21 | 221

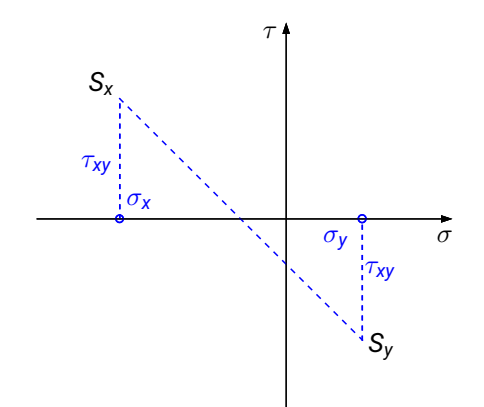

TM für MaWi | FG Mechanik funktionaler Materialien, FB 11, TU Darmstadt | Prof. Dr. Bai-Xiang Xu | WS2020/21 | 221

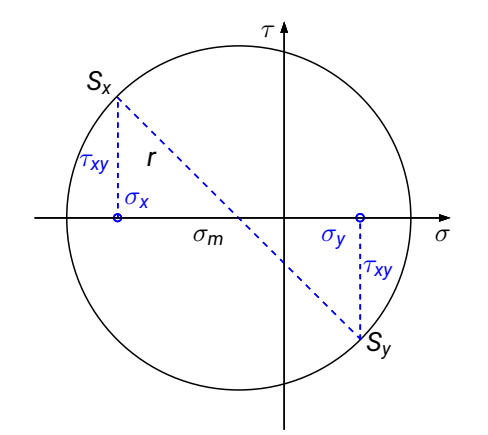

 $\sigma_m = -3$  MPa  $r =$ √ 128 MPa  $\approx$  11,31 MPa

TM für MaWi | FG Mechanik funktionaler Materialien, FB 11, TU Darmstadt | Prof. Dr. Bai-Xiang Xu | WS2020/21 | 221

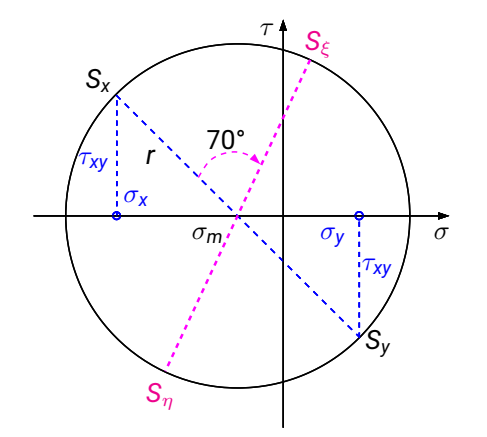

 $\sigma_m = -3$  MPa  $r =$ √ 128 MPa  $\approx$  11,31 MPa

TM für MaWi | FG Mechanik funktionaler Materialien, FB 11, TU Darmstadt | Prof. Dr. Bai-Xiang Xu | WS2020/21 | 221

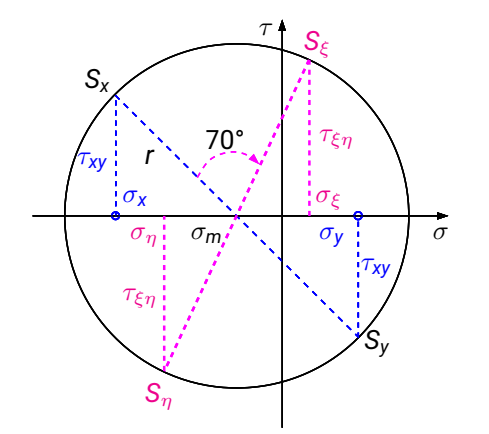

 $\sigma_m = -3$  MPa  $r =$ √ 128 MPa  $\approx$  11,31 MPa

 $\sigma_{\epsilon} = 1.78$  MPa  $\sigma_n = -7,78$  MPa  $\tau_{\text{En}} = 10,25 \text{ MPa}$ 

TM für MaWi | FG Mechanik funktionaler Materialien, FB 11, TU Darmstadt | Prof. Dr. Bai-Xiang Xu | WS2020/21 | 221

Anwendung II: Ablesen der Extremalwerte

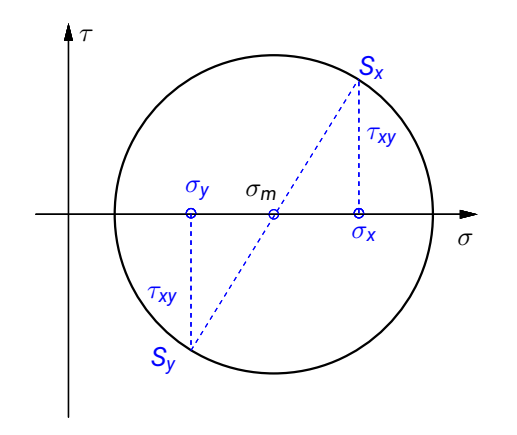

TM für MaWi | FG Mechanik funktionaler Materialien, FB 11, TU Darmstadt | Prof. Dr. Bai-Xiang Xu | WS2020/21 | 222

Anwendung II: Ablesen der Extremalwerte

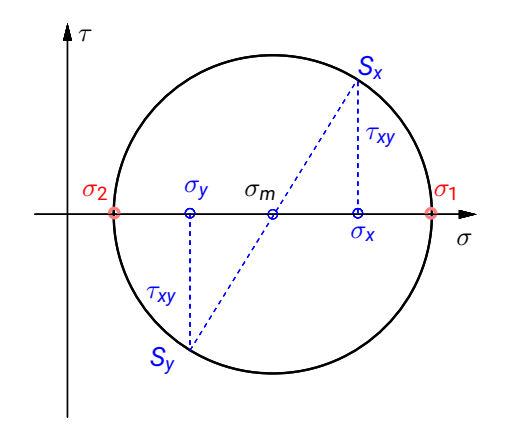

TM für MaWi | FG Mechanik funktionaler Materialien, FB 11, TU Darmstadt | Prof. Dr. Bai-Xiang Xu | WS2020/21 | 222

Anwendung II: Ablesen der Extremalwerte

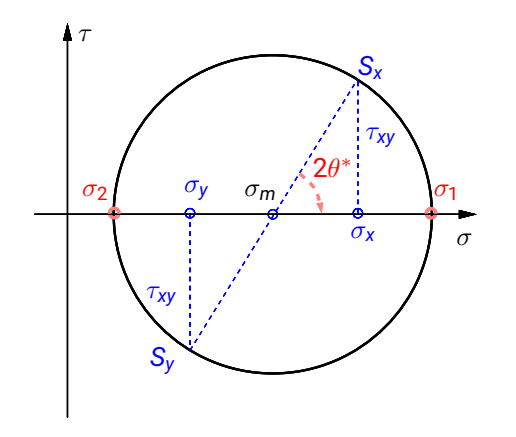

TM für MaWi | FG Mechanik funktionaler Materialien, FB 11, TU Darmstadt | Prof. Dr. Bai-Xiang Xu | WS2020/21 | 222

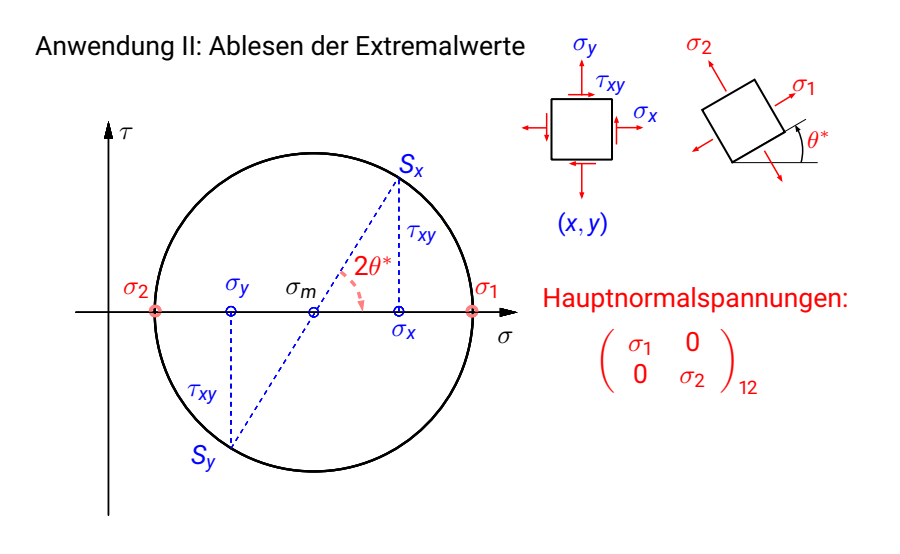

TM für MaWi | FG Mechanik funktionaler Materialien, FB 11, TU Darmstadt | Prof. Dr. Bai-Xiang Xu | WS2020/21 | 222

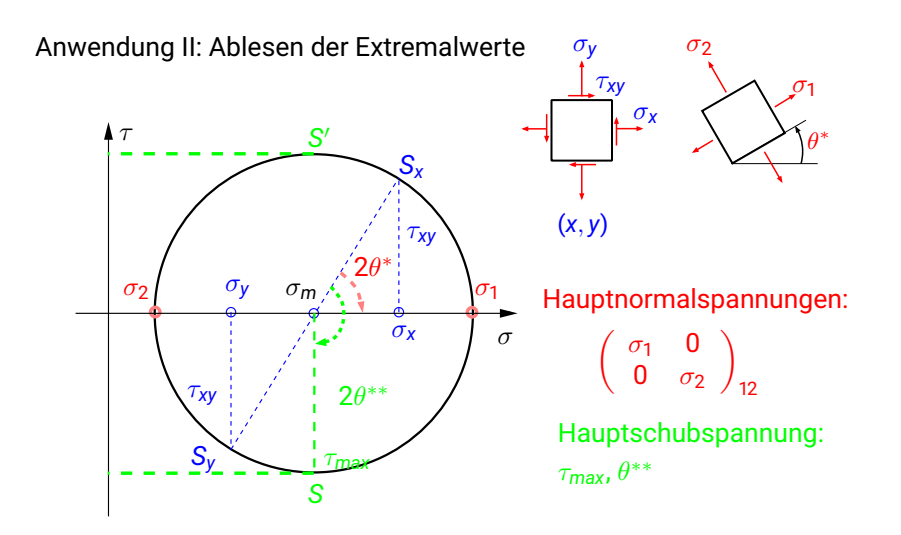

Aus dem Mohrschen Spannungskreis kann man auch Formeln für die Extremalwerte ableiten

Hauptspannungen

$$
\sigma_{1,2} = \frac{\sigma_x + \sigma_y}{2} \pm \sqrt{\left(\frac{\sigma_x - \sigma_y}{2}\right)^2 + \tau_{xy}^2}
$$

Hauptspannungsrichtung

$$
\tan 2\theta^* = \frac{2\tau_{xy}}{\sigma_x - \sigma_y}
$$

Hauptschubspannung

$$
\tau_{max}=\pm\sqrt{\left(\frac{\sigma_x-\sigma_y}{2}\right)^2+\tau_{xy}^2},\quad \theta^{**}=\theta^*\mp\frac{\pi}{4}
$$

TM für MaWi | FG Mechanik funktionaler Materialien, FB 11, TU Darmstadt | Prof. Dr. Bai-Xiang Xu | WS2020/21 | 224

**MECHANICS MATERIALS** 

### **Beispiel 5.5**

In einem Punkt liegt der folgende Spannungszustand vor. Ermitteln Sie die Hauptspannungen.

<span id="page-57-0"></span> $\sigma_{\textsf{x}} = -12 \text{ MPa}$ ,  $\sigma_{\textsf{y}} = 6 \text{ MPa}$ ,  $\tau_{\textsf{xy}} = 6 \text{ MPa}$ 

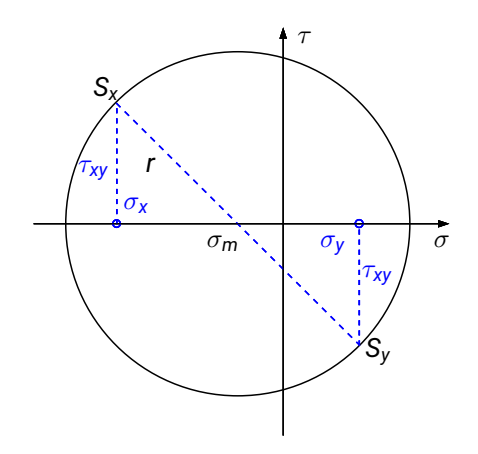

$$
\sigma_m = -3 \text{ MPa}
$$
  

$$
r = \sqrt{117} \text{ MPa} \approx 10,82 \text{ MPa}
$$

**MECHANICS FUNCTIONA MATERIALS** 

TM für MaWi | FG Mechanik funktionaler Materialien, FB 11, TU Darmstadt | Prof. Dr. Bai-Xiang Xu | WS2020/21 | 226

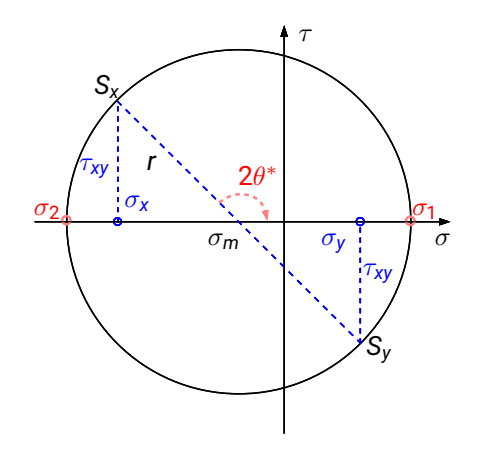

$$
\sigma_m = -3 \text{ MPa}
$$

$$
r = \sqrt{117} \text{ MPa} \approx 10,82 \text{ MPa}
$$

 $σ<sub>1</sub> = 7,82 MPa$  $\sigma_2 = -13,82 \text{ MPa}$  $\theta^* = 73,15^\circ$ 

> **MECHANICS FUNCTIONA MATERIALS**

TM für MaWi | FG Mechanik funktionaler Materialien, FB 11, TU Darmstadt | Prof. Dr. Bai-Xiang Xu | WS2020/21 | 226

Sonderfall I: Einachsiger Zug

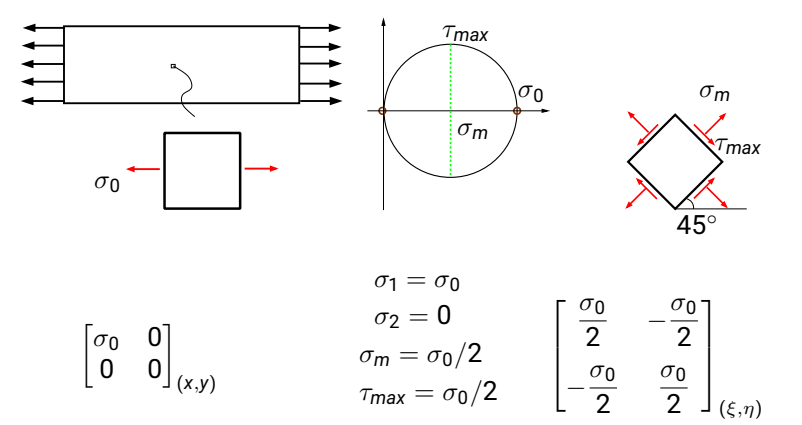

Sonderfall II: Hydrostatischer Spannungszustand (isotroper Spannungszustand)

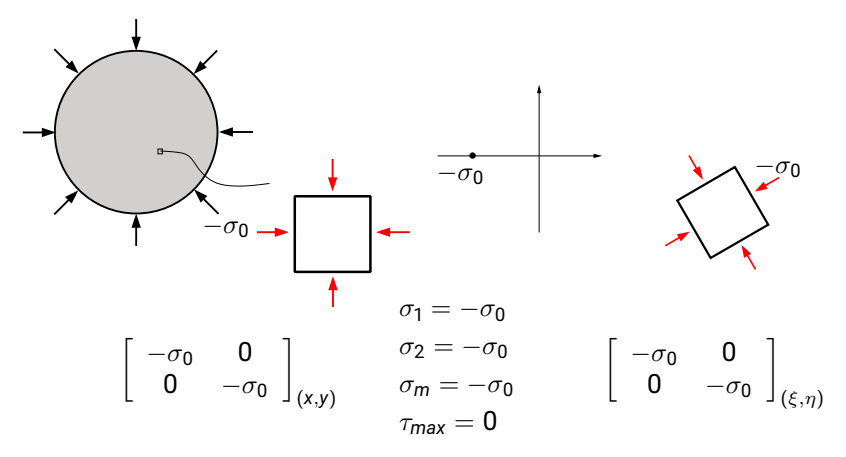

Sonderfall III: Reiner Schub

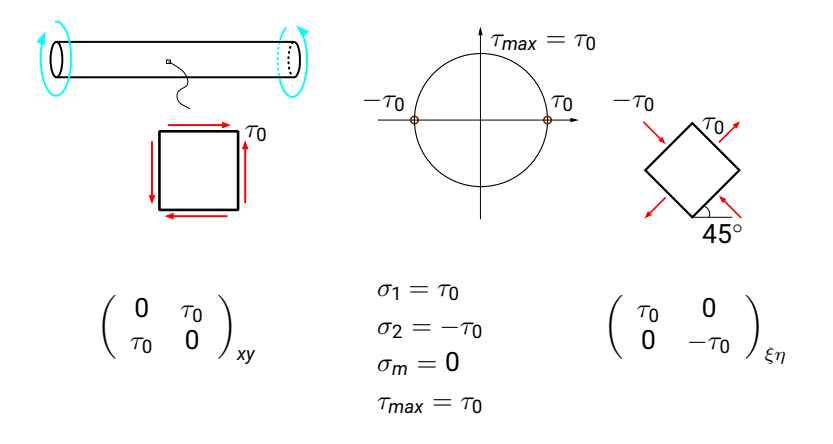

TM für MaWi | FG Mechanik funktionaler Materialien, FB 11, TU Darmstadt | Prof. Dr. Bai-Xiang Xu | WS2020/21 | 229

# **§ [5.1.6](#page-63-0) Dünnwandige Kessel**

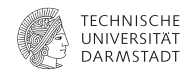

**MECHANICS FUNCTIC MATFRIALS** 

<span id="page-63-0"></span>Als Anwendungsbeispiel für den ebenen Spannungszustand betrachten wir zwei dünnwandige Kessel.

Ein dünnwandiger zylindrischer Kessel unter einem Innendruck *p* (TM2 Seite 62):

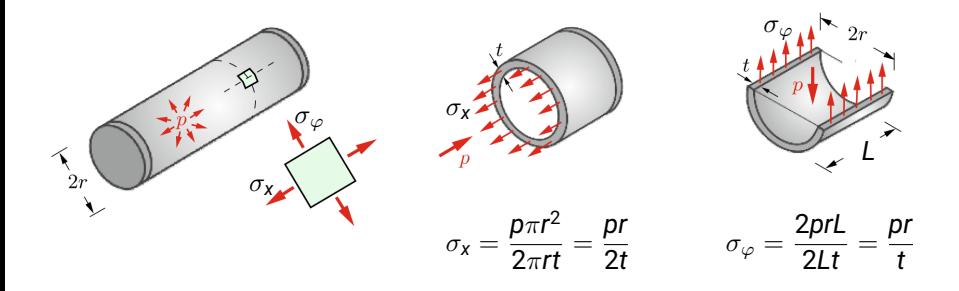

Ein dünnwandiger kugelförmiger Kessel unter einem Innendruck *p* (TM2 Seite 64):

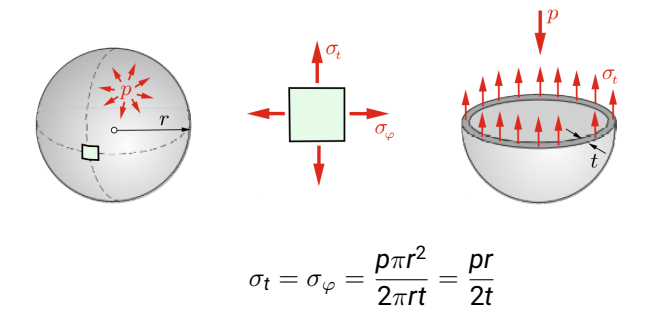

TM für MaWi | FG Mechanik funktionaler Materialien, FB 11, TU Darmstadt | Prof. Dr. Bai-Xiang Xu | WS2020/21 | 231

# **§ [5.1.7](#page-65-0) GGB der Spannungen**

<span id="page-65-0"></span>Die örtliche Änderung der Spannungen muss die GGB des infinitesimalen Elements erfüllen.

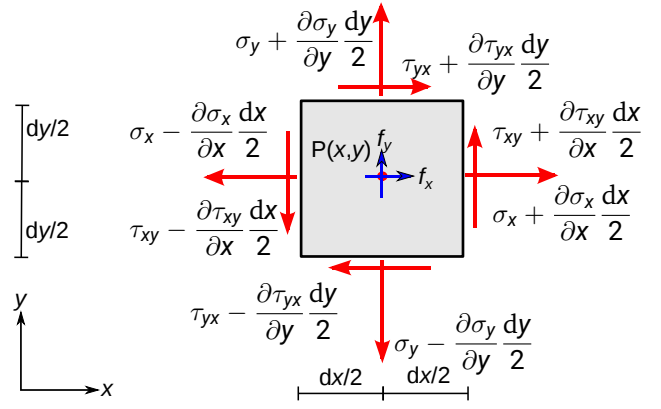

### Einheitsdicke

 $dA_x = dy \cdot 1 = dy$  $dA_v = dx \cdot 1 = dx$  $dV = dxdv \cdot 1$  $=$   $dx dy$ .

TECHNISCHE UNIVERSITÄT **DARMSTADT** 

 $f = f_x e_x + f_y e_y$ ist die Volumenkraft.

Das Momentengleichgewicht des Elementes liefert die Symmetrie des Spannungstensors

$$
\boxed{\tau_{\mathsf{x}\mathsf{y}}=\tau_{\mathsf{y}\mathsf{x}}}
$$

Das Kräftegleichgewicht in *x*- und *y*-Richtung liefert die Gleichgewichtsbedingungen des Spannungstensors:

$$
\begin{vmatrix}\n\frac{\partial \sigma_x}{\partial x} + \frac{\partial \tau_{xy}}{\partial y} + f_x = 0 \\
\frac{\partial \tau_{yx}}{\partial x} + \frac{\partial \sigma_y}{\partial y} + f_y = 0\n\end{vmatrix}
$$

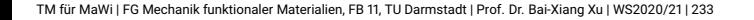

**MECHANICS MATERIALS** 

# **§ [5.2](#page-67-0) Räumlicher Spannungszustand § [5.2.1](#page-68-0) Matrixnotation und Voigtsche Notation**

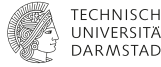

<span id="page-67-0"></span>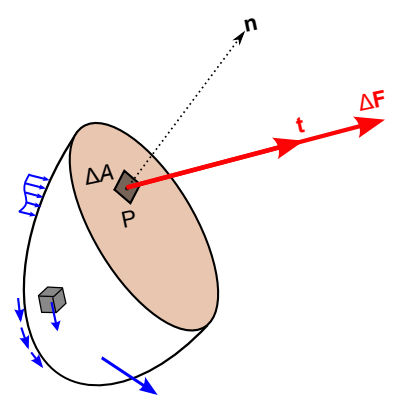

Der **Spannungsvektor** auf dem Punkt P wird als

$$
\mathbf{t} = \lim_{\Delta A \to 0} \frac{\Delta \mathbf{F}}{\Delta A} = \frac{\mathrm{d} \mathbf{F}}{\mathrm{d} A}
$$

definiert, wobei ∆*A* der infinitesimale Flächeninhalt am Punkt P ist, und ∆**F** die auf der Fläche ∆*A* wirkende innere Kraft.

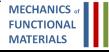

<span id="page-68-0"></span>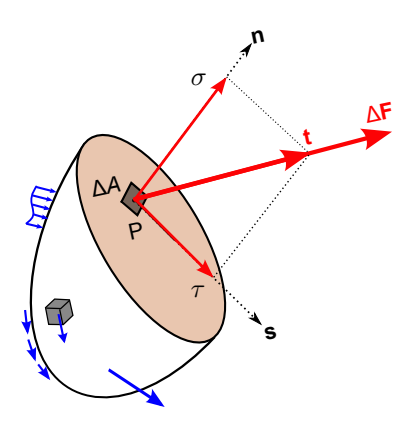

Der Spannungsvektor **t** wird in eine Normalspannung  $\sigma$  normal zur Schnittfläche und eine Schubspannung  $\tau$  tangential zur Schnittfläche zerlegt:

$$
\mathbf{t} = \sigma \mathbf{n} + \tau \mathbf{s},
$$

wobei **s** ein in der Fläche liegender Einheitsvektor ist. Es folgt

$$
\sigma = \mathbf{t} \cdot \mathbf{n}
$$

$$
\mathsf{Aus}\,|\mathbf{t}| = \sqrt{\sigma^2 + \tau^2}\text{ erhält man}
$$

$$
\boxed{\tau = \sqrt{|\mathbf{t}|^2 - \sigma^2}}
$$

**MECHANIC MATERIALS** 

TM für MaWi | FG Mechanik funktionaler Materialien, FB 11, TU Darmstadt | Prof. Dr. Bai-Xiang Xu | WS2020/21 | 235

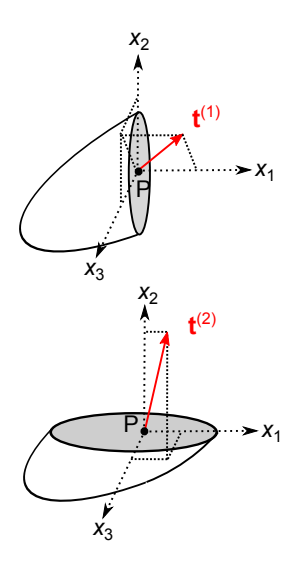

Der Spannungsvektor für den selben Punkt P ändert sich mit dem Schnittwinkel, also der Normalen **n**.

**t**<sup>(1)</sup> bwz. **t**<sup>(2)</sup> stellt den Spannungsvektor am Punkt P in der Schnittfläche x<sub>2</sub>-x<sub>3</sub> (Normale **e**<sub>1</sub>) bwz. in der Schnittfläche x<sub>1</sub>-x<sub>3</sub> (Normale **e**<sub>2</sub>) dar. Diese müssen nicht gleich sein.

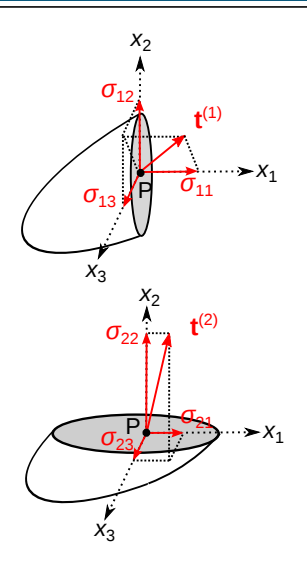

Zerlegung von **t'**<sup>(1)</sup>, **t'<sup>(2)</sup> in die Basisrichtungen des** *x<sup>i</sup>* KOS:

$$
\mathbf{t}^{(1)} = \sigma_{11}\mathbf{e}_1 + \sigma_{12}\mathbf{e}_2 + \sigma_{13}\mathbf{e}_3 = \sigma_{1j}\mathbf{e}_j
$$

$$
\mathbf{t}^{(2)} = \sigma_{21}\mathbf{e}_1 + \sigma_{22}\mathbf{e}_2 + \sigma_{23}\mathbf{e}_3 = \sigma_{2j}\mathbf{e}_j
$$

Analog dazu: Wenn man den Spannungsvektor am Punkt P im Schnitt in der  $x_1-x_2$  Ebene (mit der Normalen **e**3) als **t** (3) darstellt, kann man diesen auch analog in die Basisrichtungen zerlegen und erhält:

$$
\mathbf{t}^{(3)}=\sigma_{31}\mathbf{e}_{1}+\sigma_{32}\mathbf{e}_{2}+\sigma_{33}\mathbf{e}_{3}=\sigma_{3j}\mathbf{e}_{j}
$$

In Indexnotation kann man schreiben:  $\mathbf{t}^{(i)}=\sigma_{ij}\mathbf{e}_j$ 

Zur Kennzeichnung der Komponenten werden Doppelindizes verwendet: Der erste Index gibt jeweils die Richtung der Flächennormalen an, während der zweite Index die Richtung der Spannungskomponente charakterisiert.

Kommentare: Hier wird die Einsteinsche Summenkonvention angenommen: wenn in einem Term der gleiche Index doppelt auftritt (so genannte stumme Indizes), ist zu summieren. Der Index durchläuft dabei der Reihe nach die Werte 1, 2, 3 bei 3D-Problemen, und bei 2D-Problemem die Werte 1, 2:

$$
a_i b_i = \sum_{i=1}^3 a_i b_i = a_1 b_1 + a_2 b_2 + a_3 b_3 \quad (3D)
$$
  
\n
$$
a_i b_i = \sum_{i=1}^2 a_i b_i = a_1 b_1 + a_2 b_2 \quad (2D)
$$
  
\n
$$
a_{ij} b_j = a_{i1} b_1 + a_{i2} b_2 + a_{i3} b_3
$$
  
\n
$$
\mathbf{t}^{(i)} = \sigma_{ij} \mathbf{e}_j = \sigma_{i1} \mathbf{e}_1 + \sigma_{i2} \mathbf{e}_2 + \sigma_{i3} \mathbf{e}_3
$$

TM für MaWi | FG Mechanik funktionaler Materialien, FB 11, TU Darmstadt | Prof. Dr. Bai-Xiang Xu | WS2020/21 | 238
Wir stellen die drei Schnitte und die darauf wirkenden Spannungsvektoren (in Komponenten) zusammen.

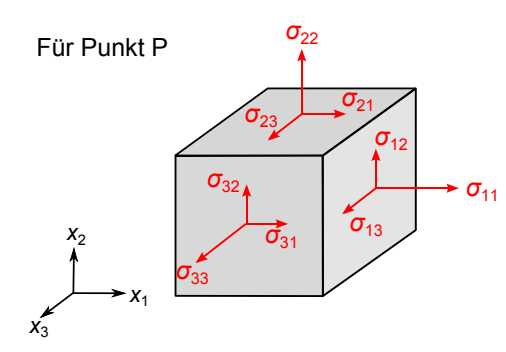

Als Alternative können die Komponenten auch in einer Matrix einsortiert werden.

$$
[\sigma_{ij}] = \begin{bmatrix} \sigma_{11} & \sigma_{12} & \sigma_{13} \\ \sigma_{21} & \sigma_{22} & \sigma_{23} \\ \sigma_{31} & \sigma_{32} & \sigma_{33} \end{bmatrix}_{x_i \sim KOS}
$$

TM für MaWi | FG Mechanik funktionaler Materialien, FB 11, TU Darmstadt | Prof. Dr. Bai-Xiang Xu | WS2020/21 | 239

**MECHANICS FUNCTION MATERIALS** 

### Anmerkungen

(1) Der Spannungswürfel bzw. die Matrix stellt die Spannungskomponenten eines Punktes auf drei Koordinatenebenen des KOS dar. Dieser Würfel, bzw. diese Matrix entspricht immer einem bestimmten Ortspunkt und einem bestimmten KOS. (Die Größe des Würfels spielt hier – im Unterschied zu einem infinitesimalen Volumen – keine Rolle.)

(2) Die drei anderen Ebenen des Würfels entsprechen den Schnittfläche mit Normaleinheitsvektoren -**e**<sup>1</sup> , -**e**2, bzw. -**e**3. Man kann auch hier die entsprechenden Spannungskomponenten anzeichnen.

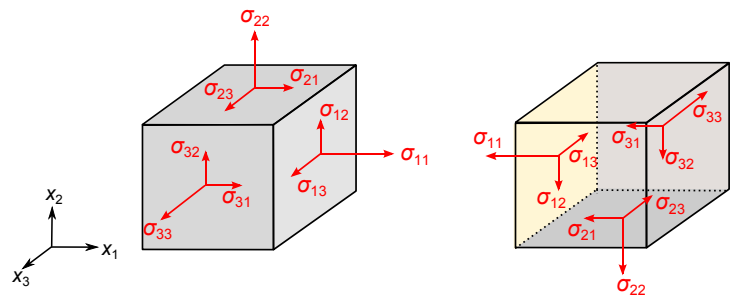

Die Indexkonvention bleibt wie vorhin und es bleibt wieder nur die Vorzeichenkonvention zu erklären. Die Vorzeichenkonvention wird wieder analog zu den Schnittgrößen vorgenommen: positive Spannungen zeigen an einem positiven (negativen) Schnittufer in die positive (negative) Koordinatenrichtung.

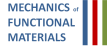

- (3) Alternative Schreibweise der Spannungskomponenten:
	- a) Anstelle von *x*<sub>1</sub>, *x*<sub>2</sub>, *x*<sub>3</sub> benutzt man oft *x*, *y*, *z*. Dann haben wir z.B.  $\sigma_{11}$ = σ*xx*, σ<sup>12</sup> = σ*xy*, σ<sup>13</sup> = σ*xz*.
	- b) Die Normalspannungen σ*xx*, σ*yy*, σ*zz* werden oft kurz mit σ*x*, σ*y*, σ*<sup>z</sup>* bezeichnet. (Aber nicht mit  $\sigma_1$ ,  $\sigma_2$ ,  $\sigma_3$ , da diese für Hauptspannungen verwendet werden!)
	- c) Schubspannungen werden durch ungleiche Indizes bezeichnet:  $\sigma_{12}$ ,  $\sigma_{23}$ ,  $\sigma_{31}$ . Sie werden auch oft mit  $\tau$  geschrieben:  $\sigma_{12} = \tau_{12}$ ,  $\sigma_{23} = \tau_{23}$ ,  $σ_31 = T_31, σ_21 = T_12$

(4) Senkrecht aufeinander stehende Schubspannungen in zwei senkrecht aufeinander stehenden Schnitten sind, als Folge aus den Momentengleichgewichtsbedingungen gleich. Sie werden als einander zugeordnete Schubspannungen bezeichnet.

 $\sigma_{21} = \sigma_{12}, \quad \sigma_{23} = \sigma_{32}, \quad \sigma_{31} = \sigma_{13}$ 

oder

$$
\sigma_{ij}=\sigma_{ji}
$$

Deshalb ist die Spannungsmatrix symmetrisch:

$$
[\sigma_{ij}] = \begin{bmatrix} \sigma_{11} & \sigma_{12} & \sigma_{13} \\ \sigma_{22} & \sigma_{23} \\ \text{sym} & \sigma_{33} \end{bmatrix}_{x_i - KOS}
$$

### (5) Voigtsche Notation der Spannungsmatrix

$$
[\sigma_{ij}] = \begin{bmatrix} \sigma_{11} & \sigma_{12} & \sigma_{13} \\ \sigma_{22} & \sigma_{23} \\ \text{sym} & \sigma_{33} \end{bmatrix}_{x_i - KOS} \rightarrow \begin{bmatrix} \sigma_{11} \\ \sigma_{22} \\ \sigma_{33} \\ \sigma_{23} \\ \sigma_{31} \\ \sigma_{12} \end{bmatrix}_{x_i - KOS}
$$

Kommentare: Wenn das KOS klar definiert ist, kann das tiefgestellte *<sup>x</sup>i*−*KOS* bei Spannungsmatrix und Voigtscher Notation vernachlässt werden.

> **MECHANICS MATFRIALS**

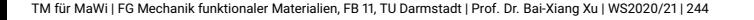

# **§ [5.2.2](#page-78-0) Spannungsvektor auf Schnittflächen**

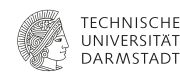

**MECHANICS FUNCTION MATFRIALS** 

<span id="page-78-0"></span>Es wird jetzt gezeigt, dass aus den Komponenten σ*ij* in einem *x<sup>i</sup>* KOS der Spannungsvektor auf einer beliebigen Schnittfläche mit der Normalen **n** am Punkt P berechnet werden kann. Dazu brauchen wir nur die Kraft-GGB eines infinitesimalen Tetraeders in der Umgebung des Punktes P aufstellen.

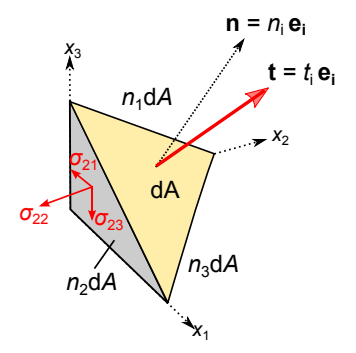

Hinweis: Wenn d*A* die Fläche des Schnittes mit Normale **n** darstellt, lassen sich die Fläche der drei anderen Flächen des Tetraeders wie folgt ausdrücken

 $dA_i = n_i dA$ 

$$
dA_1 = n_1 dA, dA_2 = n_2 dA, dA_3 = n_3 dA
$$

Auf diesen drei Flächen wirken jeweils die Spannungskomponent. Der Tetraeder befindet sich im Gleichgewicht unter den resultierenden Kräften dieser Spannungskomponenten und des Spannungsvektors **t**.

Aus dem Kraftgleichgewicht des Tetraeders ergibt sich

$$
\sum F_{ix_i} = t_i dA - \sigma_{1i} dA_1 - \sigma_{2i} dA_2 - \sigma_{3i} dA_3
$$
  
=  $t_i dA - (\sigma_{1i} n_1 + \sigma_{2i} n_2 + \sigma_{3i} n_3) dA$   
=  $(t_i - \sigma_{ji} n_j) dA = 0$ 

$$
\rightsquigarrow \quad \boxed{t_i = \sigma_{ji} n_j} \quad \text{oder} \quad \boxed{\mathbf{t} = \mathbf{n} \cdot \boldsymbol{\sigma} = \boldsymbol{\sigma}^T \cdot \mathbf{n}}
$$

Aus der Symmetrie der Spannungen σ*ij* = σ*ji* folgt

$$
\boxed{t_i = \sigma_{ij} n_j} \quad \text{oder} \quad \mathbf{t} = \boldsymbol{\sigma} \cdot \mathbf{n}
$$

**MECHANIC** 

Hinweis: *t<sup>i</sup>* ist die Komponente des Spannungsvektors in *x<sup>i</sup>* -Richtung. Die obige Formel für *t<sup>i</sup>* heißt die Cauchysche Formel.

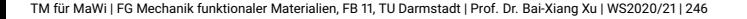

### **Beispiel 5.6**

Der Spannungszustand in einem Punkt eines Körpers sei durch

<span id="page-80-0"></span>
$$
[\sigma_{ij}] = \begin{bmatrix} 36 & -27 & 0 \\ -27 & -36 & 0 \\ 0 & 0 & 18 \end{bmatrix} \text{MPa}
$$

**MECHANIC** 

in einem *x<sup>i</sup>* -KOS gegeben. Für einen Schritt mit dem Normalenvektor **n** =  $\frac{1}{3}$ [2, −2, 1]<sup>7</sup> sollen der Spannungsvektor sowie seine normale bzw. tangentiale Komponente bestimmt werden.

#### **Lösung zu Beispiel [5.6](#page-80-0)**

Aus *t<sup>i</sup>* = σ*ijn<sup>j</sup>* erhält man für die Komponenten des Spannungsvektors

$$
t_1 = \sigma_{11}n_1 + \sigma_{12}n_2 + \sigma_{13}n_3 = 36 \times \frac{2}{3} + (-27) \times \frac{-2}{3} + 0 = 42 \text{ MPa}
$$
  

$$
t_2 = \sigma_{21}n_1 + \sigma_{22}n_2 + \sigma_{23}n_3 = 6 \text{ MPa}
$$
  

$$
t_3 = \sigma_{31}n_1 + \sigma_{32}n_2 + \sigma_{33}n_3 = 6 \text{ MPa}
$$

Die Normalspannung σ errechnet sich aus dem Skalarprodukt von **t** und **n**:

$$
\sigma = \boldsymbol{t} \cdot \boldsymbol{n} = t_i n_i = 42 \cdot \frac{2}{3} + 6 \cdot \left(-\frac{2}{3}\right) + 6 \cdot \frac{1}{3} = 26 \, \text{MPa}
$$

Für den Betrag der Schubspannung folgt damit

$$
\tau = \sqrt{|\mathbf{t}|^2 - \sigma^2} = 34{,}1\,\text{MPa}
$$

**MECHAN** 

# **§ [5.2.3](#page-82-0) Transformation**

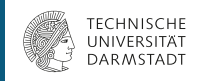

<span id="page-82-0"></span>Welcher Zusammenhang besteht zwischen den Spannungskomponenten in einem *x<sub>i</sub>*-KOS und denen in einem *x¦*-KOS? Die Rotationsmatrix vom *x<sub>i</sub>*-KOS in das *x* 0 *i* -KOS ist als *aij* gekennzeichnet.

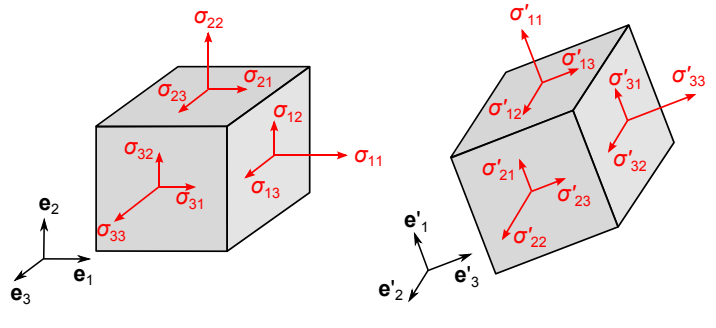

 $\mathsf{Rotationsmatrix: } a_{ik} = \mathbf{e}'_i \cdot \mathbf{e}_k = \cos(x'_i, x_k)$ 

Transformationsbeziehung

$$
\sigma'_{ij} = a_{ik}a_{jl}\sigma_{kl} = \sum_{k=1}^3 \sum_{l=1}^3 a_{ik}a_{jl}\sigma_{kl}
$$

wobei *aik* = cos(*x* 0 *i* , *xk*) die Komponenten des Rotationsmatrixes darstellt. Im Matrixformat ist das

$$
\begin{bmatrix} \sigma'_{11} & \sigma'_{12} & \sigma'_{13} \\ \sigma'_{21} & \sigma'_{22} & \sigma'_{23} \\ \sigma'_{31} & \sigma'_{32} & \sigma'_{33} \end{bmatrix} = \begin{bmatrix} a_{11} & a_{12} & a_{13} \\ a_{21} & a_{22} & a_{23} \\ a_{31} & a_{32} & a_{33} \end{bmatrix} \begin{bmatrix} \sigma_{11} & \sigma_{12} & \sigma_{13} \\ \sigma_{21} & \sigma_{22} & \sigma_{23} \\ \sigma_{31} & \sigma_{32} & \sigma_{33} \end{bmatrix} \begin{bmatrix} a_{11} & a_{12} & a_{13} \\ a_{21} & a_{22} & a_{23} \\ a_{31} & a_{32} & a_{33} \end{bmatrix}^T
$$

Zum Beispiel haben wir

$$
\sigma'_{12} = a_{1k}a_{2l}\sigma_{kl}
$$
  
=  $a_{11}(a_{21}\sigma_{11} + a_{22}\sigma_{12} + a_{23}\sigma_{13})$   
+ $a_{12}(a_{21}\sigma_{21} + a_{22}\sigma_{22} + a_{23}\sigma_{23})$   
+ $a_{13}(a_{21}\sigma_{31} + a_{22}\sigma_{32} + a_{23}\sigma_{33})$ 

Dieser Transformationsbezug deutet daran, dass die Spannung in einem Punkt ein Tensor 2. Stufe ist. Es sei angemerkt dass  $\sigma'_{ij}$  auch symmetrisch ist,  $\sigma'_{ij} = \sigma'_{ji}$ .

TM für MaWi | FG Mechanik funktionaler Materialien, FB 11, TU Darmstadt | Prof. Dr. Bai-Xiang Xu | WS2020/21 | 250

**MECHANICS** 

# **§ [5.2.4](#page-84-0) Hauptspannungen, Invarianten und Mohrscher Kreis**

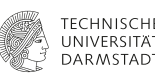

**MECHANIC** 

### <span id="page-84-0"></span>Hauptspannungen

Entlang der Hauptrichtung **n** verschwinden die Schubspannungen und es wirken nur Normalspannungen (Hauptspannungen):

**t** =  $\sigma$ **n** oder  $t_i = \sigma n_i$ 

Aus der Cauchyschen Formel *t<sup>i</sup>* = σ*ijn<sup>j</sup>* ergeben sich auf den Hauptrichtungen

$$
\sigma_{ij}n_j=\sigma n_i \quad \text{oder} \quad \sigma_{ij}n_j-\sigma n_i=0
$$

Mit  $n_i = \delta_{ii} n_i$  ( $\delta_{ii}$  ist das Kronecker Delta:  $\delta_{ii} = 1$  nur für  $i = j$ , ansonsten  $\delta_{ii} = 0$ ),

$$
(\sigma_{ij}-\sigma\delta_{ij})n_j=0
$$

bzw.

$$
\left\{\begin{array}{l}(\sigma_{11}-\sigma)n_1+\sigma_{12}n_2+\sigma_{13}n_3=0\\ \sigma_{21}n_1+(\sigma_{22}-\sigma)n_2+\sigma_{23}n_3=0\\ \sigma_{31}n_1+\sigma_{32}n_2+(\sigma_{33}-\sigma)n_3=0\end{array}\right.
$$

Dieses Gleichungssystem hat nur nichttriviale Lösungen ( $n_i \neq 0$ ) wenn

$$
\det(\sigma_{ij}-\sigma\delta_{ij})=0
$$

bzw.

$$
\begin{vmatrix} \sigma_{11} - \sigma & \sigma_{12} & \sigma_{13} \\ \sigma_{21} & \sigma_{22} - \sigma & \sigma_{23} \\ \sigma_{31} & \sigma_{32} & \sigma_{33} - \sigma \end{vmatrix} = 0
$$

Das entspricht dem charakteristischen Polynom

<span id="page-85-0"></span>
$$
\sigma^3 - I_1 \sigma^2 - I_2 \sigma - I_3 = 0, \text{ wobei}
$$
 (5.6)

<span id="page-85-1"></span>
$$
I_1 = \sigma_{ii} = \sigma_{11} + \sigma_{22} + \sigma_{33}
$$
  
\n
$$
I_2 = \frac{1}{2}(\sigma_{ij}\sigma_{ij} - \sigma_{ii}\sigma_{jj}) = -(\sigma_{11}\sigma_{22} + \sigma_{22}\sigma_{33} + \sigma_{33}\sigma_{11}) + \sigma_{12}^2 + \sigma_{23}^2 + \sigma_{31}^2
$$
  
\n
$$
I_3 = \det \sigma_{ij} = \begin{vmatrix} \sigma_{11} & \sigma_{12} & \sigma_{13} \\ \sigma_{21} & \sigma_{22} & \sigma_{23} \\ \sigma_{31} & \sigma_{32} & \sigma_{33} \end{vmatrix}
$$

(5.7)

**MECHANICS MATERIALS** 

Die Lösung von [\(5.6\)](#page-85-0) und *I*<sup>1</sup> , *I*2, *I*<sup>3</sup> sind unabhängig von der Wahl des KOS und werden als **Invarianten** bezeichnet. Die drei reellen Lösungen von [\(5.6\)](#page-85-0) liefern die drei Hauptnormalspannungen  $\sigma_1$ ,  $\sigma_2$  und  $\sigma_3$  ( $\sigma_1 \geq \sigma_2 \geq \sigma_3$ ;  $\sigma_1$  und  $\sigma_3$ heißen maximale bzw. minimale Haupspannung, und  $\sigma_2$  wird als Stationärwert bezeichnet)

$$
\boldsymbol{\sigma} = \begin{pmatrix} \sigma_{11} & \sigma_{12} & \sigma_{13} \\ \sigma_{21} & \sigma_{22} & \sigma_{23} \\ \sigma_{31} & \sigma_{32} & \sigma_{33} \end{pmatrix}_{x_i - KOS} = \begin{pmatrix} \sigma_1 & 0 & 0 \\ 0 & \sigma_2 & 0 \\ 0 & 0 & \sigma_3 \end{pmatrix}_{\text{Hauptachsensystem}}
$$

Die Hauptrichtungen **n** sind die Eigenvektoren bezüglich  $\sigma_1$ ,  $\sigma_2$  bzw.  $\sigma_3$ . Die Invarianten können durch  $\sigma_1$ ,  $\sigma_2$ ,  $\sigma_3$  ausgedrückt werden:

$$
I_1 = \sigma_{ii} = \sigma_1 + \sigma_2 + \sigma_3
$$
  
\n
$$
I_2 = \frac{1}{2}(\sigma_{ij}\sigma_{ij} - \sigma_{ii}\sigma_{jj}) = -(\sigma_1\sigma_2 + \sigma_2\sigma_3 + \sigma_3\sigma_1)
$$
  
\n
$$
I_3 = \det \sigma_{ij} = \sigma_1\sigma_2\sigma_3
$$

Hauptschubspannungen

$$
\tau_1=\frac{1}{2}|\sigma_2-\sigma_3|, \quad \tau_2=\frac{1}{2}|\sigma_3-\sigma_1|, \quad \tau_3=\frac{1}{2}|\sigma_1-\sigma_2|
$$

Die zugehörigen Schnittrichtungen stehen jeweils auf einer Hauptachse und bilden mit den beiden anderen einen 45◦ Winkel.

$$
\tau_{\text{max}} = \frac{1}{2} |\sigma_3 - \sigma_1| \quad \text{(weil } \sigma_1 \ge \sigma_2 \ge \sigma_3)
$$

Die Normalspannungen auf dem Schnitt mit  $\tau_1$  ist  $\frac{1}{2}(\sigma_2+\sigma_3)$ , mit  $\tau_2$  ist  $\frac{1}{2}(\sigma_1+\sigma_3)$ , mit  $\tau_3$  ist  $\frac{1}{2}(\sigma_1+\sigma_2)$ 

#### Mohrscher Spannungskreis

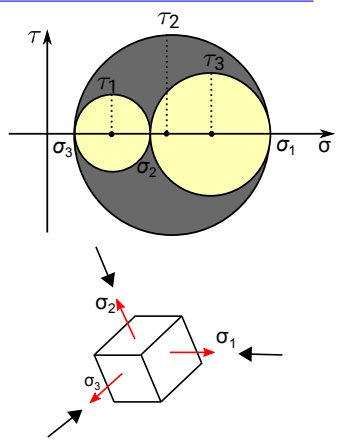

In 3D ergeben sich drei Kreise; zum Beispiel ist der Kreis zwischen  $\sigma_3$  und  $\sigma_2$  der Mohrsche Kreis für die (2, 3)-Ebene entlang der Hauptspannungsachsen.

 $(\sigma, \tau)$  in einem beliebigen Schnitt kann nur im dunkel gekennzeichneten Gebiet liegen.

Man berechne zuerst  $\sigma_1,\sigma_2,\sigma_3$  mit  $\sigma_{ii}$  aus Gl. [\(5.6\)](#page-85-0) aus. Dann werden die drei Mohrschen Kreise gezeichnet.

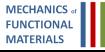

### **Beispiel 5.7 (TM4 Seite 82, Beispiel 2.2)**

Der Spannungszustand in einem Punkt sei im *x<sup>i</sup>* -KOS gegeben durch

$$
[\sigma_{ij}]=\begin{bmatrix}1&1&3\\1&5&1\\3&1&1\end{bmatrix}
$$

Man bestimme die Hauptspannungen, die maximale Schubspannung, die Hauptrichtungen und zeichne die Mohrschen Kreise. Lösung:

Haupspannungen:  $\sigma_1 = 6 \times 10^2$  MPa,  $\sigma_2 = 3 \times 10^2$  MPa,  $\sigma_3 = -2 \times 10^2$  MPa. Die Hauprichtungen lauten:

$$
\mathbf{n}_{\sigma_1} = \frac{1}{\sqrt{6}} \begin{bmatrix} 1 \\ 2 \\ 1 \end{bmatrix}, \quad \mathbf{n}_{\sigma_2} = \frac{1}{\sqrt{3}} \begin{bmatrix} 1 \\ -1 \\ 1 \end{bmatrix}, \quad \mathbf{n}_{\sigma_3} = \frac{1}{\sqrt{6}} \begin{bmatrix} 1 \\ 0 \\ -1 \end{bmatrix}
$$

**MECHANIC MATFRIALS** 

### Aufspalten der Spannungen σ*ij*

$$
\begin{bmatrix}\n\sigma_{11} & \sigma_{12} & \sigma_{13} \\
\sigma_{21} & \sigma_{22} & \sigma_{23} \\
\sigma_{31} & \sigma_{32} & \sigma_{33}\n\end{bmatrix} = \begin{bmatrix}\n\sigma_m & 0 & 0 \\
0 & \sigma_m & 0 \\
0 & 0 & \sigma_m\n\end{bmatrix} + \begin{bmatrix}\n\sigma_{11} - \sigma_m & \sigma_{12} & \sigma_{13} \\
\sigma_{21} & \sigma_{22} - \sigma_m & \sigma_{23} \\
\sigma_{31} & \sigma_{32} & \sigma_{33} - \sigma_m\n\end{bmatrix}
$$

bzw.

$$
\sigma_{ij}=\sigma_m\delta_{ij}+s_{ij}
$$

wobei  $\boxed{\sigma_m = (\sigma_{11} + \sigma_{22} + \sigma_{33})/3}$  die mittlere Normalspannung ist. Man nennt σ*m*δ*ij* den hydrostatischen Spannungszustand und *sij* den Spannungsdeviator ist. Dann ist

$$
s_{ij} = \sigma_{ij} - \sigma_m \delta_{ij}
$$

Der Spannungsdeviator *sij* ist auch wie σ*ij* ein symmetrischer Tensor 2. Stufe und hat alle Eigenschaften von σ*ij*. So kann man zum Beispiel seine Invarianten nach Gl. [\(5.7\)](#page-85-1) berechnen:

$$
J_1 = s_{ii} = (\sigma_{11} - \sigma_m) + (\sigma_{22} - \sigma_m) + (\sigma_{33} - \sigma_m) = 0
$$
  
\n
$$
J_2 = \frac{1}{2} s_{ij} s_{ij}
$$
  
\n
$$
= \frac{1}{6} [(\sigma_{11} - \sigma_{22})^2 + (\sigma_{22} - \sigma_{33})^2 + (\sigma_{33} - \sigma_{11})^2] + \sigma_{12}^2 + \sigma_{23}^2 + \sigma_{31}^2
$$
  
\n
$$
= \frac{1}{6} [(\sigma_1 - \sigma_2)^2 + (\sigma_2 - \sigma_3)^2 + (\sigma_3 - \sigma_1)^2]
$$

Die Größe *J*<sup>2</sup> spielt eine besondere Rolle bei der Formulierung von Stoffgesetzen in der Plastizitätstheorie.

**MECHANIC** 

### **Beispiel 5.8 (TM4 Seite 86, Beispiel 2.4)**

Der Spannungszustand in einem Punkt sei im *x<sup>i</sup>* -KOS gegeben durch

$$
[\sigma_{ij}]=\begin{bmatrix}1&1&3\\1&5&1\\3&1&1\end{bmatrix}
$$

Man bestimme den Spannungsdeviator und dessen 2. Invariante J<sub>2</sub>.

# **§ [5.2.5](#page-93-0) Gleichgewicht der Spannungen**

**DARMSTAF** 

<span id="page-93-0"></span>Wie beim ebenen Spannungszustand könnte man das Gleichgewicht aus einem infinitesimalen Element ableiten. Hier nehmen wir aber eine andere Methode. Die Formulierung der GGB für ein beliebiges Teilvolumen *V* mit Oberfläche *A* ergibt

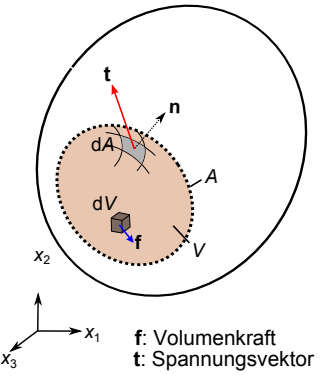

Kräftegleichgewichte im Volumen *V*:

$$
\int_A t_i dA + \int_V f_i dV = \int_A \sigma_{ji} n_j dA + \int_V f_i dV = 0
$$

wobei die Cauchy'sche Formel *t<sup>i</sup>* = σ*jin<sup>j</sup>* verwendet wurde. Mit dem Gaußschen Satz führt das auf

$$
\int_V (\sigma_{ji,j} + f_i) \, dV = 0
$$

Diese Beziehung kann für eine beliebiges Volumen *V* nur dann erfüllt sein, wenn der Integrand verschwindet:

$$
\boxed{\sigma_{ji,j}+f_i=0}
$$

**MECHANIC** 

$$
\sigma_{ji,j}+f_i=0
$$
\n
$$
\frac{\partial \sigma_{11}}{\partial x_1} + \frac{\partial \sigma_{21}}{\partial x_2} + \frac{\partial \sigma_{31}}{\partial x_3} + f_1 = 0
$$
\n
$$
\frac{\partial \sigma_{12}}{\partial x_1} + \frac{\partial \sigma_{22}}{\partial x_2} + \frac{\partial \sigma_{32}}{\partial x_3} + f_2 = 0
$$
\n
$$
\frac{\partial \sigma_{13}}{\partial x_1} + \frac{\partial \sigma_{23}}{\partial x_2} + \frac{\partial \sigma_{33}}{\partial x_3} + f_3 = 0
$$

An den Stellen, an denen die äußere Belastung durch eine gegebene Flächenlast *t* ∗ *i* vorgeschrieben ist, muss die Randbedingung  $t_i = t_i^*$  erfüllt sein. Mit der Cauchyschen Formel erhält man daraus

$$
\sigma_{ji}n_j=t_i^* \qquad bzw.
$$

$$
\sigma_{11}n_1 + \sigma_{21}n_2 + \sigma_{31}n_3 = t_1^*
$$

$$
\sigma_{12}n_1 + \sigma_{22}n_2 + \sigma_{32}n_3 = t_2^*
$$

$$
\sigma_{13}n_1 + \sigma_{23}n_2 + \sigma_{33}n_3 = t_3^*
$$

**MECHANICS FUNCTION/ MATERIALS** 

# **§ [5.3](#page-95-0) Festigkeitshypothesen**

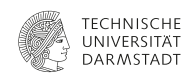

**MECHANICS MATFRIALS** 

<span id="page-95-0"></span>Zulässige Spannungen σ*zul*: Ein Grenzwert der charakteristischen Spannungen um ein Versagen der Tragfähigkeit auszuschließen.

σ*<sup>V</sup>* ≤ σ*zul*

Die Definition der charakteristischen Spannungen, auch als Vergleichsspannungen σ*<sup>V</sup>* bezeichnet, hängt vom Material ab. Dafür gibt es verschiedene Festigkeitshypothesen (Versagensregeln).

(1) Normalspannungshypothese

$$
\sigma_{\mathsf{V}}=\sigma_{\mathsf{1}}\leq \sigma_{\mathsf{zul}}
$$

wobei  $\sigma_1$  die größte Normalspannung, also die erste Hauptspannung ist.

Für einen ebenen Spannungszustand haben wir die Gl. [\(5.4\)](#page-23-0) zur Bestimmung von  $\sigma_1$  aus  $\sigma_x$ ,  $\sigma_y$  und  $\tau_{xy}$ . Daraus folgt:

$$
\frac{\sigma_x+\sigma_y}{2}+\sqrt{\left(\frac{\sigma_x-\sigma_y}{2}\right)^2+\tau_{xy}^2}\leq \sigma_{zul}
$$

(2) Schubspannungshypothese (Tresca)

$$
\sigma_{\rm V}=2\tau_{\rm max}\leq \sigma_{\rm zul},
$$

wobei τ*max* die größte Schubspannung, also die Hauptschubspannung ist.

Für einen 3D Spannungszustand haben wir  $\tau_{\textit{max}}$  =  $\frac{1}{2}|\sigma_1-\sigma_3|$ ; somit gilt

$$
|\sigma_1-\sigma_3|\leq \sigma_{\mathsf{zul}}.
$$

Für einen ebenen Spannungszustand gilt

 $\tau_{\sf max}=\frac{1}{2}|\sigma_1-\sigma_2|=\frac{1}{2}\sqrt{(\sigma_{\sf x}-\sigma_{\sf y})^2+4\tau_{\sf xy}^2}.$  Damit ergibt sich

$$
\sqrt{(\sigma_x-\sigma_y)^2+4\tau_{xy}^2}\leq \sigma_{zul}.
$$

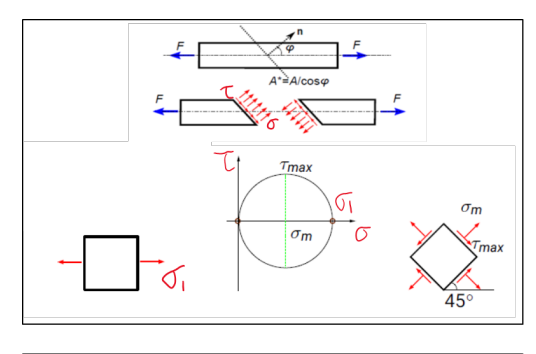

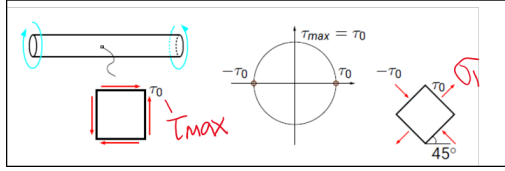

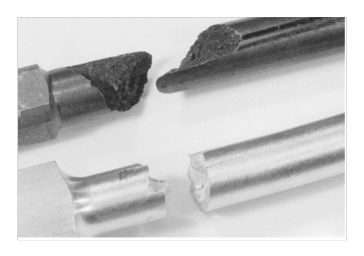

Einachsiger Zugversuch:

- Spröde Materialien versagen entlang des vertikalen Querschnitts;
- Duktile Materialien versagen entlang 45°

#### Torsionsversuch:

- Spröde Materialien versagen entlang 45°
- Duktiler Materialbruch versagen entlang des vertikalen Querschnitts

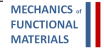

(3) Gestaltänderungshypothese:

$$
\sigma_V = \sqrt{3J_2} = \sqrt{\frac{3}{2}} s_{ij} s_{ij} \leq \sigma_{zul},
$$

wobei *sij* der Spannugsdeviator ist.

Diese Hypothese kann auch äquivalent durch die Hauptspannungen dargestellt werden:

$$
\sigma_V = \sqrt{\frac{1}{2}\left[ (\sigma_1 - \sigma_2)^2 + (\sigma_2 - \sigma_3)^2 + (\sigma_1 - \sigma_3)^2 \right]} \leq \sigma_{\mathsf{zul}},
$$

oder durch die Spannungen in einem beliebigen KOS:

$$
\sigma_V = \sqrt{\tfrac{1}{2}\left[ (\sigma_{11} - \sigma_{22})^2 + (\sigma_{22} - \sigma_{33})^2 + (\sigma_{33} - \sigma_{11})^2 \right] + 3(\tau_{12}^2 + \tau_{23}^2 + \tau_{31}^2)} \leq \sigma_{zul}
$$

**MECHANIC** 

Für einen ebenen Spannungszustand liefert die Gestaltänderungshypothese

$$
\sigma_V = \sqrt{\sigma_1^2 + \sigma_2^2 - \sigma_1 \sigma_2} \leq \sigma_{\mathsf{zul}},
$$

beziehungsweise

$$
\sigma_V = \sqrt{\sigma_x^2 + \sigma_y^2 - \sigma_x \sigma_y + 3\tau_{xy}^2} \leq \sigma_{zul}.
$$

Die Gestaltänderungshypothese und die Schubspannungshypothese werden meist für zähe Werkstoffe wie Stahl verwendet, während die Normalspannungshypothese für spröde Werkstoffe geeignet ist.

**MECHANIC** 

# **Fragebogen zur Selbstkontrolle**

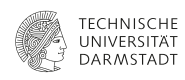

**MECHANICS** 

- 1) Was sind Normal- und Schubspannung? Was ist der Spannungsvektor?
- 2) Was sind die Unterschiede zwischen Spannungstensor und Spannungsvektor?
- 3) Welche Stufe hat der Spannungstensor? Was ist der Unterschied zwischen dem ebenen Spannungstensor und dem räumlichen Spannungstensor?
- 4) Verstehen Sie, dass die Spannungsmatrix nur eine Darstellung der Komponenten des Spannungstensors in einem gegeben KOS ist?
- 5) Verstehen Sie, dass die Voigtsche Notation nur eine Vektordarstellung der Komponenten des Spannungstensors in einem gegeben KOS ist?
- 6) Können Sie den Spannungsvektor auf einem beliebigen Schnitt mit den Spannungskomponenten σ*x*, σ*y*, τ*xy* (2D) oder mit den Spannungskomponenten  $\sigma_{ii}$ ,  $i, j = 1, 2, 3$  (3D) im gegebenen KOS berechnen?
- 7) Kennen Sie die Transformationsbeziehungen der Spannungskomponenten in 2D und 3D?
- 8) Was sind die Invarianten? Welche Invariante hat ein Spannungstensor in 2D bzw. in 3D?
- 9) Was sind die Hauptspannungen (Hauptnormalspannungen) und die Hauptrichtungen? Können Sie die Hauptspannungen und die Hauptrichtungen aus den Spannungskomponenten σ*x*, σ*y*, τ*xy* (2D) oder aus den Spannungskomponenten σ*ij*, *i*, *j* = 1, 2, 3 (3D) im gegebenen KOS berechnen?
- 10) Was sind die Hauptschubspannungen? Können Sie die Hauptschubspannungen und die zugehörigen Schnittrichtungen aus den Spannungskomponenten σ*x*, σ*y*, τ*xy* (2D) im gegebenen KOS berechnen?
- 11) Wofür braucht man den Mohrschen Spannungskreis? Können Sie den Mohrschen Spannungskreis mit σ*x*, σ*y*, τ*xy* zeichnen?
- 12) Können Sie die Spannungskomponenten auf einem beliebigen Schnitt  $\sigma_{\xi}$ ,  $\tau_{\xi n}$ , die Hauptspannungen, die Hauptrichtungen, die Hauptschubspannungen und die zugehörigen Richtungen aus dem Mohrschen Spannungskreis ablesen?
- 13) Was sind die Festigkeitshypothesen? Welche Festigkeitshypothesen haben Sie gelernt?

**MECHANIC MATFRIALS**